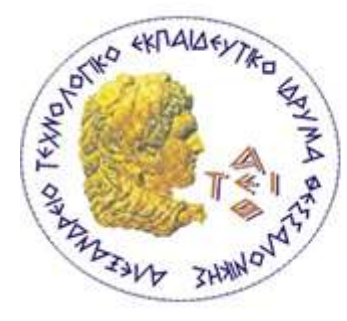

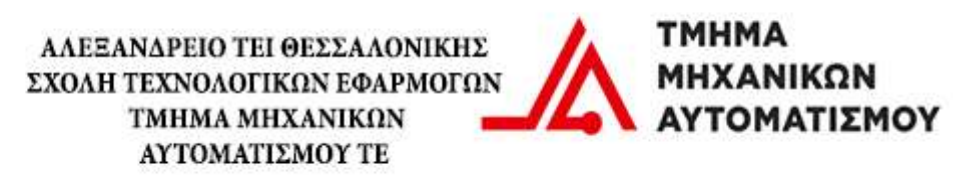

## **ΠΤΥΧΙΑΚΗ ΕΡΓΑΣΙΑ**

# **ΕΓΚΑΤΑΣΤΑΣΗ ΜΟΝΑ∆ΑΣ ΚΑΤΑΣΚΕΥΗΣ ΤΥΠΩΜΕΝΩΝ ΚΥΚΛΩΜΑΤΩΝ - ΣΧΕΔΙΑΣΗ ΠΛΑΚΕΤΩΝ PCB**

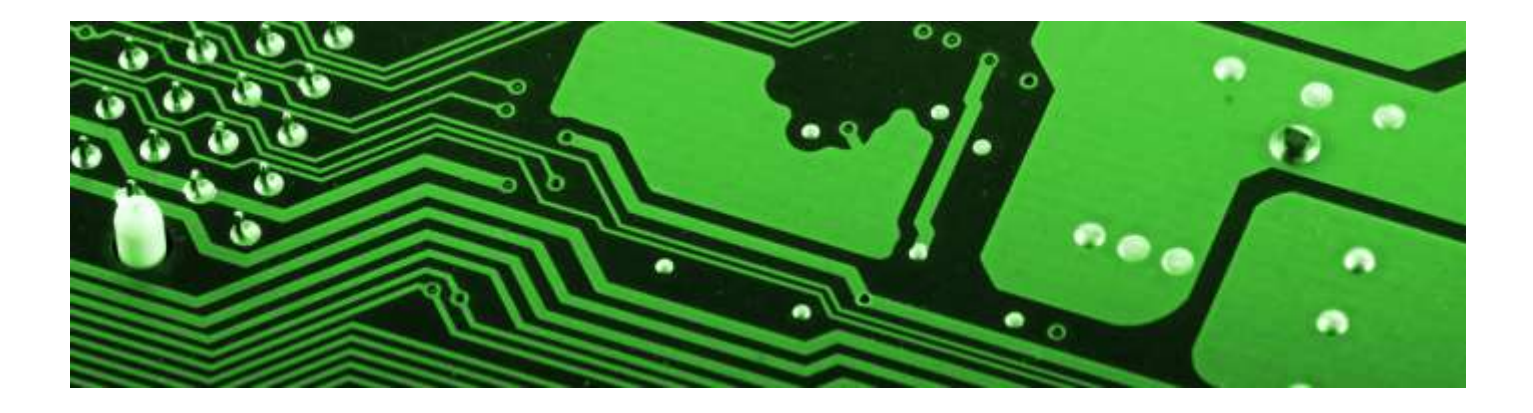

**Μουρατίδη Παναγιώτη Μιχάλης Κιζήρογλου**

**Αρ. Μητρώου: 072322**

**Του φοιτητή Επιβλέπων καθηγητής**

**Θεσσαλονίκη 2018**

Πτυχιακή εργασία του φοιτητή Μουρατίδη Παναγιώτη

**ΓΕΝΙΚΑ**

Η πτυχιακή αυτή εργασία και η ενασχόληση μου με το αντικείμενο των τυπωμένων κυκλωμάτων ξεκίνησε μετά απο παρότρυνση του καθηγητή του τμήματος Μιχάλη Κιζήρογλου αλλά και μετά απο προσωπικό μου ενδιαφέρον προς τα ηλεκτρονικά κυκλώματα γενικότερα. Απο παλαιότερα υπήρχε εργαστήριο κατασκευής τυπωμένων κυκλωμάτων στο ΤΕΙ ,το οποίο ομώς μέχρι και τελευταία δεν ήταν σε λειτουργία. Μας δώθηκε η ευκαιρία λοιπόν απ'τον κ. Κιζήρογλου να στήσουμε απο την αρχή το εργαστήριο και περαιτέρω να ετοιμάσουμε 'οδηγούς' οι οποίοι θα κατευθύνουν οποιονδήποτε θελήσει να κατασκευάσει και ίδιος PCB πλακέτες στο νέο εργαστήριο πλέον του τμήματος. Το στήσιμο λοιπόν του εργαστηρίου έγινε σε συνεργασία με τους συναδέλφους μου Κουμαριανό Μιχάλη και Τσοτάκη Χαράλαμπο. Και οι τρείς μας σε αυτή τη διαδικασία ,πέρα απο οτι ασχοληθήκαμε ενεργά με τα πειράματα που διενεργήθηκαν στο εργαστήριο μέχρι να βρούμε τη σωστή συνταγή τύπωσης κυκλωμάτων, είχαμε και διακριτούς ρόλους. Εγώ ώς μηχανικός σχεδίασης των τυπωμένων κυκλωμάτων, ο Κουμαριανός Μιχάλης ώς μηχανικός κατασκευών και ο Τσοτάκης Χαράλαμπος ως μηχανικός εφαρμογών. Στην παρούσα λοιπόν πτυχιακή εργασία πέρα απο την γενικότερη παρουσίαση του εργαστηρίου και της όλης διαδικασίας των πειραμάτων θα επικεντρωθώ ως επι το πλείστων στην σχεδίαση των πλακετών PCB.

Η σχεδίαση των κυκλωμάτων πραγματοποιήθηκε μέσω software της EAGLE (v 5.1 & v 8.6.0) και η συγγραφή της πτυχιακής μέσω OpenOffice 4.1.4 .

Πτυχιακή εργασία του φοιτητή Μουρατίδη Παναγιώτη

**ΕΥΧΑΡΙΣΤΙΕΣ**

Θέλω να ευχαριστήσω τους συναδέλφους μου Κουμαριανό Μιχάλη και Χαράλαμπο Τσοτάκη για την συνεργασία πάνω στα πειράματα που πραγματοποιήθηκαν.

Επίσης να ευχαριστήσω τον συνάδελφο Τσελεπή Στέφανο για την πολύτιμη βοήθεια του και να του ευχηθώ οτι καλύτερο για το μέλλον.

Τέλος θέλω βαθύτατα να ευχαριστήσω τον καθηγητή μας Κιζήρογλου Μιχάλη για την ώθηση που μου έδωσε προσωπικά να ασχοληθώ με το αντικείμενο αλλά και για το οτι μετά από τόσο καιρό που *ξεκινήσαμε* την πτυχιακή ποτέ δεν σταμάτησε να μας βοηθάει και να μας καθοδηγεί.

Πτυχιακή εργασία του φοιτητή Μουρατίδη Παναγιώτη

## **ΚΑΤΑΛΟΓΟΣ ΠΕΡΙΕΧΟΜΕΝΩΝ**

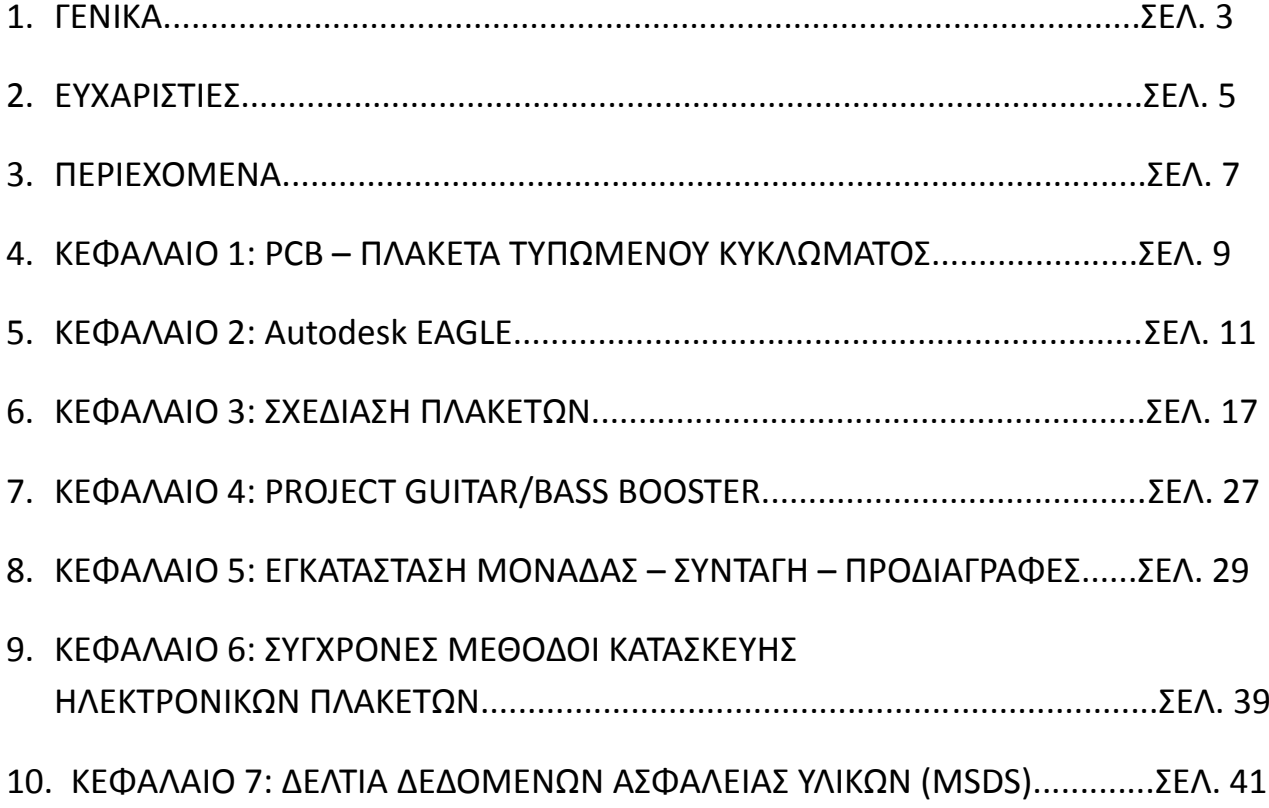

Πτυχιακή εργασία του φοιτητή Μουρατίδη Παναγιώτη

## **ΚΕΦΑΛΑΙΟ 1: PCB – ΠΛΑΚΕΤΑ ΤΥΠΩΜΕΝΟΥ ΚΥΚΛΩΜΑΤΟΣ**

PCB , printed circuit board ή ελληνιστί πλακέτα τυπωμένου κυκλώματος ειναι η πλακέτα η οποία χρησιμοποιείται για να γίνεται πιο εύκολη η διασύνδεση ηλεκτρονικών στοιχείων καθώς αντί καλωδίων γίνεται ως επι το πλείστον χρήση αγώγιμων 'μονοπατιών' πάνω στην πλακέτα. Οι πλακέτες PCB μπορούν να έχουν απο ένα ως και πολλαπλά επίπεδα.

Ιστορικά ήδη απο τις αρχές του περασμένου αιώνα έχουμε τις πρώτες πλακέτες τυπωμένων κυκλωμάτων οι οποίες γίνονταν στο χέρι πάνω σε ειδικά φύλλα τα οποία στη συνέχεια χρησιμοποιούνταν για την παραγωγή της πλακέτας. Σήμερα χρησιμοποιούνται διάφορα λογισμικά για την σχεδίαση τους αλλα και πολλοι διαφορετικοί τρόποι για την τύπωση τους.

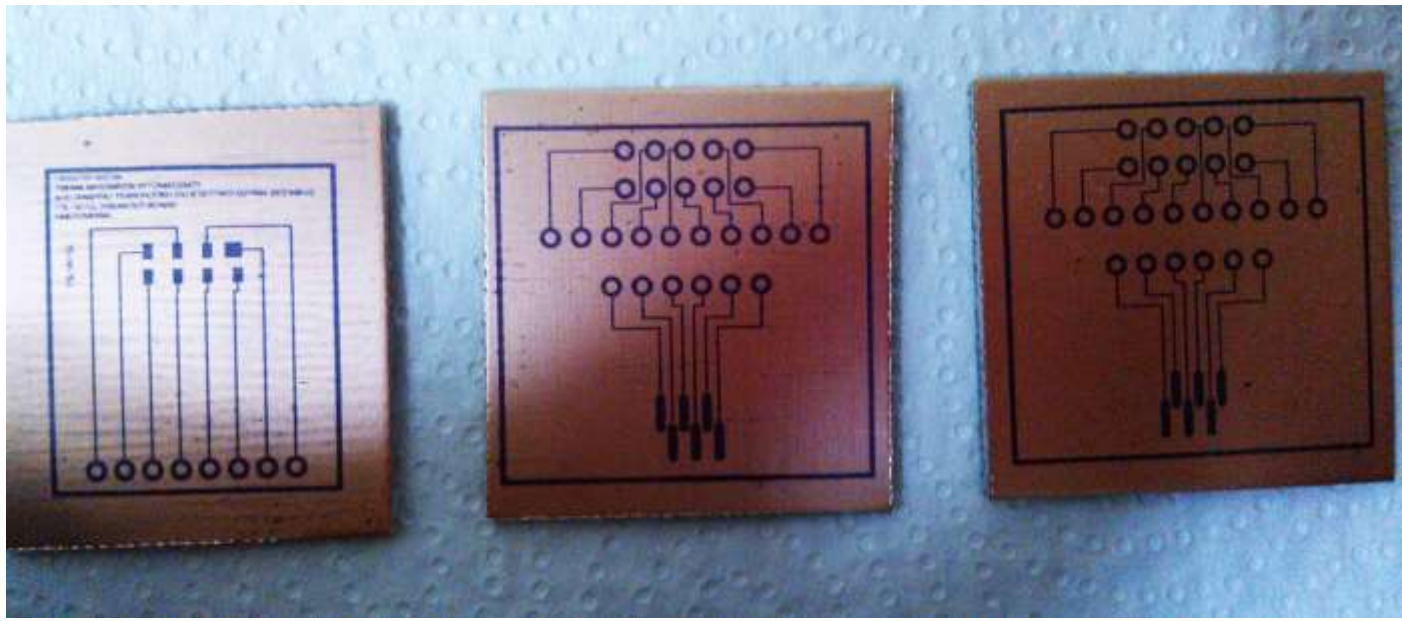

Σχήμα 1.1

Στην παραπάνω φωτογραφία παρουσιάζονται πλακέτες PCB που σχεδιάστηκαν μέσω EAGLE και τυπώθηκαν στο εργαστήριο για την πτυχιακή εργασία του συνάδελφου Παλαζλί Χασάν, χωρίς να έχουμε ξεκινήσει ακόμα τη διαδικασία της αποχάλκωσης τους.

Πτυχιακή εργασία του φοιτητή Μουρατίδη Παναγιώτη

**ΚΕΦΑΛΑΙΟ 2: Autodesk EAGLE**

Η σχεδίαση των πλακετών εγινε μέσω του προγράμματος EAGLE 5.1 . Μέσω του software είναι δυνατή η δημιουργία τόσο του κυκλωματικού διαγράμματος (Schematic Editor) όσο και της δομής της πλακέτας (Layout Editor).

Το συγκεκριμένο περιβάλλον σχεδίασης κυκλοφορεί σε 3 εκδόσεις:

## **Επαγγελματική έκδοση**

Γενικά

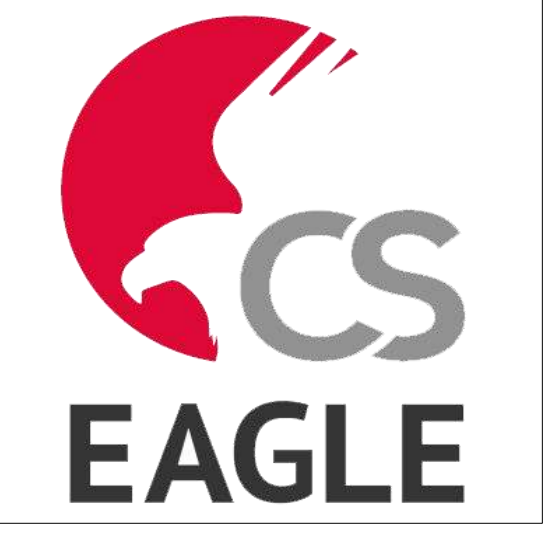

 $\Sigma$ χήμα 2.1

- μέγιστη επιφάνεια σχεδίασης 64x64 ίντσες
- ανάλυση 1/10.000 mm
- πλέγμα σε mm ή ίντσες
- μέχρι 255 επίπεδα , χρώματα καθοριζόμενα από τον χρήστη
- αρχεία εντολών (script files )
- Εισαγωγή ή εξαγωγή δεδομένων στη μορφή της γλώσσας C
- Απλή διόρθωση βιβλιοθηκών
- Δημιουργία προσωπικών βιβλιοθηκών
- Εύκολη δημιουργία νέων πακέτων από οποιαδήποτε βιβλιοθήκη
- Ελεύθερη περιστροφή των μεταβλητών των πακέτων
- Δυνατότητα αναζήτησης βιβλιοθήκης με εξελιγμένο μηχανισμό αναζήτησης
- Τεχνολογική υποστήριξη (π.χ. 74L00, 74LS00 κ.α)
- Εύκολος ορισμός ονοματισμένων περιγραμμάτων σχεδίασης
- Ελεύθερα προσδιοριζόμενες ιδιότητες , εφαρμόσιμες σε συσκευές βιβλιοθηκών και στα κυκλωματικά διαγράμματα και τη δομή πλακετών
- Ενσωματωμένη λειτουργία εξαγωγής δεδομένων σε μορφή PDF
- Δυνατότητα εξαγωγής σε αρχεία γραφικών (BMP, TIF..)
- Έξοδος παραγωγής γραφημάτων και κατασκευή τους και έλεγχος μέσω επεξεργαστή

## CAM

• Εκτυπώσεις μέσω των οδηγών εκτύπωσης του λειτουργικού συστήματος με

δυνατότητα προεπισκόπησης της εκτύπωσης

- Δημιουργία λίστας εξαρτημάτων με υποστήριξη βάσης δεδομένων
- Δυνατότητα άμεσης μετατόπισης και εισαγωγής στον πίνακα ελέγχου
- Μενού συσχέτισης με εντολές προσαρμοσμένες στα αντικείμενα , διαθέσιμες σε όλα τα αντικείμενα με το πάτημα του δεξιού πλήκτρου του ποντικιού
- Προσπέλαση και διόρθωση ιδιοτήτων μέσω του μενού συσχέτισης
- Αυτόματη λειτουργία αντιγράφων ασφαλείας

## **Layout Editor**

• Πλήρης δυνατότητα SMD

- Υποστήριξη "τυφλών" και "θαμμένων" διαδρομών
- Περιστροφή αντικειμένων σε τυχαίες γωνίες
- Δυνατότητα κλειδώματος της θέσης αντικειμένων
- Τοποθέτηση κειμένων σε οποιαδήποτε κατεύθυνση
- Δυναμικός υπολογισμός των γραμμών σήματος κατά τη διαδικασία της δημιουργίας

διαδρομών

- Σχεδίαση καναλιών με καμπύλες γωνίες, οποιασδήποτε ακτίνας
- Θηλυκώματα για εξομάλυνση των ενσύρματων συνδέσμων
- Κανόνες ελέγχου σχεδίασης για τις δομές πλακετών (π.χ. έλεγχος επικαλύψεων ,

μέτρηση οπών και καναλιών)

- Χύτευση χαλκού
- Υποστήριξη των μεταβλητών παραμέτρων πακέτου
- Γλώσσα προγραμματισμού, ελεύθερη στο χρήστη για παραγωγή δεδομένων για μηχανήματα σχεδίασης αποχάλκωσης πλακετών και άλλες μορφές δεδομένων

• Έξοδος βιομηχανικών δεδομένων για εκτυπωτές και μηχανήματα σχεδίασης με επεξεργαστή CAM

## **Schematic Editor (Κυκλωματικό διάγραμμα)**

• Μέχρι 999 φύλλα ανά διάγραμμα

- Προεπισκόπηση του εικονιδίου φύλλων
- Ταξινόμηση των φύλλων με απλή μετακίνηση
- Αυτόματη δημιουργία σημείων επαφής για παραπομπές
- Απλή αντιγραφή στοιχείων
- Αντικατάσταση στοιχείων χωρίς απώλεια συσχέτισης μεταξύ της πλακέτας και

του διαγράμματος

- Συνεχής αλληλοενημέρωση του κυκλωματικού διαγράμματος και της πλακέτας
- Αυτόματη παραγωγή της πλακέτας
- Αυτόματη παραγωγή των σημάτων ελέγχου και τροφοδοσίας
- Έλεγχο "ηλεκτρικών" κανόνων (ERC)

## **Βασική Έκδοση**

Οι ακόλουθοι περιορισμοί ισχύουν για τη βασική έκδοση ως προς τους Layout και

Schematic Editors:

- Η περιοχή layout περιορίζεται σε ένα μέγιστο 160 x100 mm. Έξω από αυτή την περιοχή δεν είναι δυνατό να τοποθετηθούν πακέτα και να σχεδιαστούν σήματα.
- Επιτρέπεται ένας μέγιστος αριθμός 4 στρωμάτων .
- Το κυκλωματικό διάγραμμα μπορεί να περιλαμβάνει έως και 99 φύλλα.

## **Απλή Έκδοση (Freeware)**

Οι ακόλουθοι περιορισμοί ισχύουν για την απλή έκδοση του EAGLE, η οποία είναι διαθέσιμη ως freeware:

• Η περιοχή της πλακέτας περιορίζεται σε 100x80 mm. Έξω από αυτή την περιοχή δεν είναι δυνατό να τοποθετηθούν πακέτα και να σχεδιαστούν σήματα.

- Μόνο δύο στρώματα μπορούν να χρησιμοποιηθούν
- Ένα κυκλωματικό διάγραμμα μπορεί να αποτελείται μόνο από ένα φύλλο

Εγώ χρησιμοποίησα την απλή έκδοση (freeware).

Πτυχιακή εργασία του φοιτητή Μουρατίδη Παναγιώτη

## **ΚΕΦΑΛΑΙΟ 3: ΣΧΕΔΙΑΣΗ ΠΛΑΚΕΤΩΝ**

Έχοντας ξεκινήσει το Eagle ανοίγει ο πίνακας ελέγχου (*control panel*) απο τον οποίο μπορούμε να δημιουργήσουμε, φορτώσουμε ή να αποθηκεύσουμε *projects*.

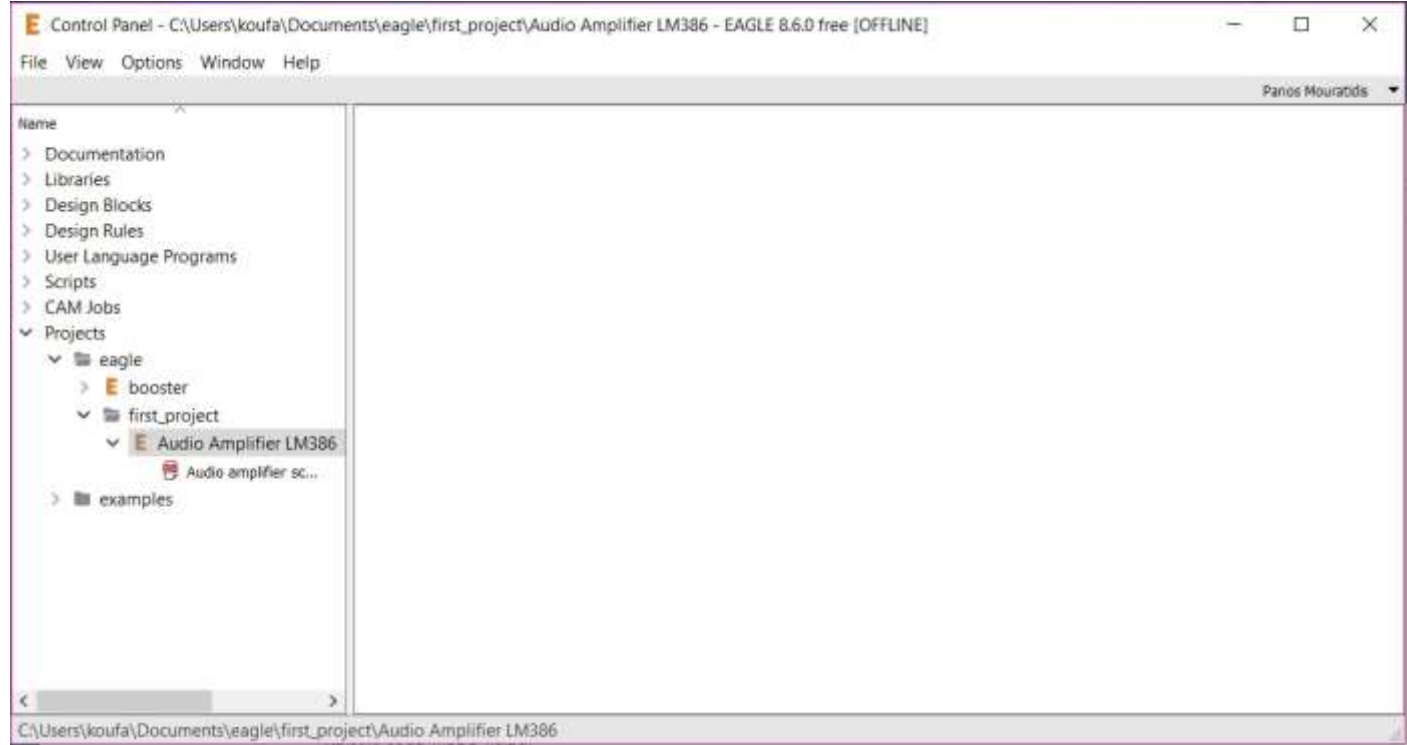

Σχήμα 3.1

To control panel του Eagle

Αρχικά πατώντας στο *File* επιλέγουμε *New* → *Project* και στην δενδροειδή απεικόνιση του πίνακα ελέγχου θα εμφανιστεί ο φάκελος του project που ξεκινάμε να υλοποιήσουμε. Φυσικά ονομάζουμε καταλλήλως τον κάθε φάκελο για να γνωρίζουμε ποιά αρχεία περιέχει. Στην παραπάνω εικόνα έχω δημιουργήσει ένα καινούριο project με όνομα Audio Amplifier LM386.

## ҉ Schematic Editor

Αφού δημιουργήσουμε και ονομάσουμε το καινούριο μας project καταλλήλως πατάμε δεξί κλίκ πάνω στο φάκελο και μετά πατάμε *New* → *Schematic* και δημιουργείται αυτόματα το κυκλωματικό μας διάγραμμα για την πλακέτα που θέλουμε να σχεδιάσουμε.

Στον Schematic Editor γίνεται η αρχική σχεδίαση του project μας και η επιλογή των κατάλληλων στοιχείων που θα χρησιμοποιήσουμε ανάλογα με το τι θέλουμε ακριβώς να σχεδιάσουμε. Κάνοντας κλικ στην αριστερή στήλη του editor στο κουμπί *Add* ανοίγουν οι βιβλιοθήκες του Eagle και όλα τα στοιχεία που είναι διαθέσιμα για να τοποθετήσουμε στο διαγραμμά μας.

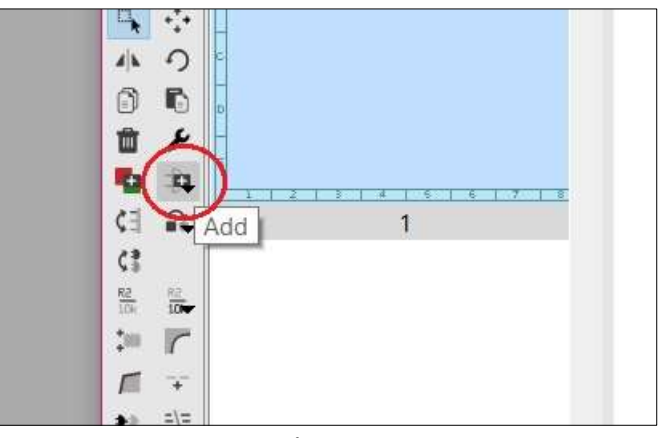

Σχήμα 3.2

Το κουμπί Add του editor. Απο εδώ βρίσκουμε οποιοδήποτε στοιχείο θέλουμε να χρησιμοποιήσουμε

Καλό είναι αρχικά να τοποθετούμε περίγραμμα (*frame*) καθώς αυτό θα 'ορίζει' το χώρο που θα χρησιμοποιήσουμε και θα δώσει μορφή στο διάγραμμα. Οπότε μπορούμε να κάνουμε αναζήτηση γράφοντας *frame* και να μας βγάλει πολλά διαφορετικά περιγράμματα με διαφορετικά μεγέθη για να χρησιμοποιήσουμε. Για τις δικές μας πλακέτες ενα περίγραμμα A4 είναι υπέρ αρκετό.

Ήρθε πλεόν η ώρα να αρχίσουμε να τοποθετούμε τα στοιχεία μας. Μέσω της επιλογής *Add* και κάνοντας αναζήτηση (*search*) μπορούμε να βρίσκουμε και να τοποθετούμε τα υλικά που θέλουμε κάθε φορά όπως πχ. αντιστάσεις ,πυκνωτές κλπ.

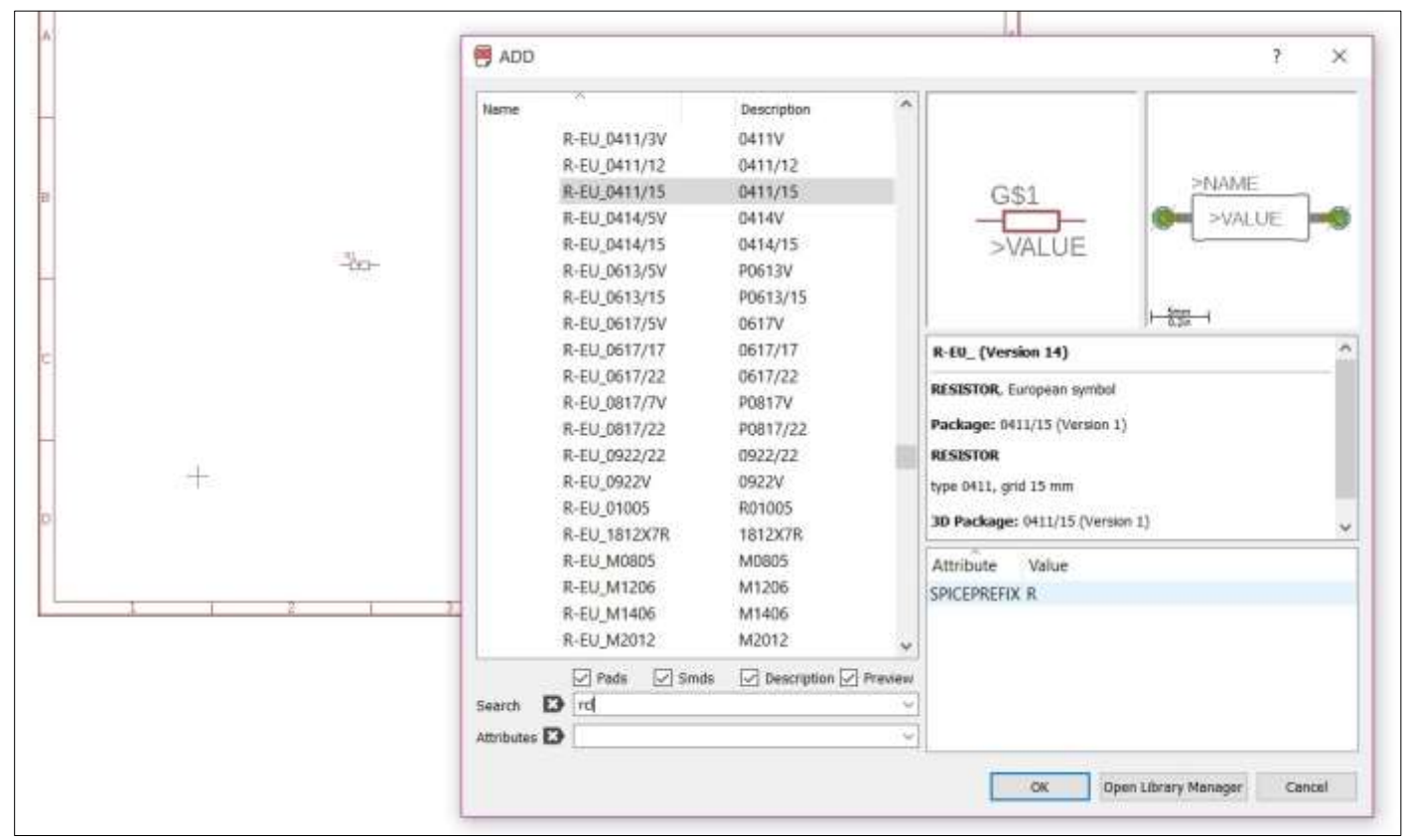

Σχήμα 3.3

Επιλογή των στοιχείων.

Αφού βρούμε όλα τα στοιχεία που χρειαζόμαστε και τα τοποθετήσουμε στο διάγραμμα μαζί με γειώσεις αλλά και τροφοδοσία, χρησιμοποιούμε τα εργαλεία που βρίσκονται στην πλαινή στήλη του editor για να επεξεργαστούμε τα υλικά μας (όνομα, τιμή κλπ).

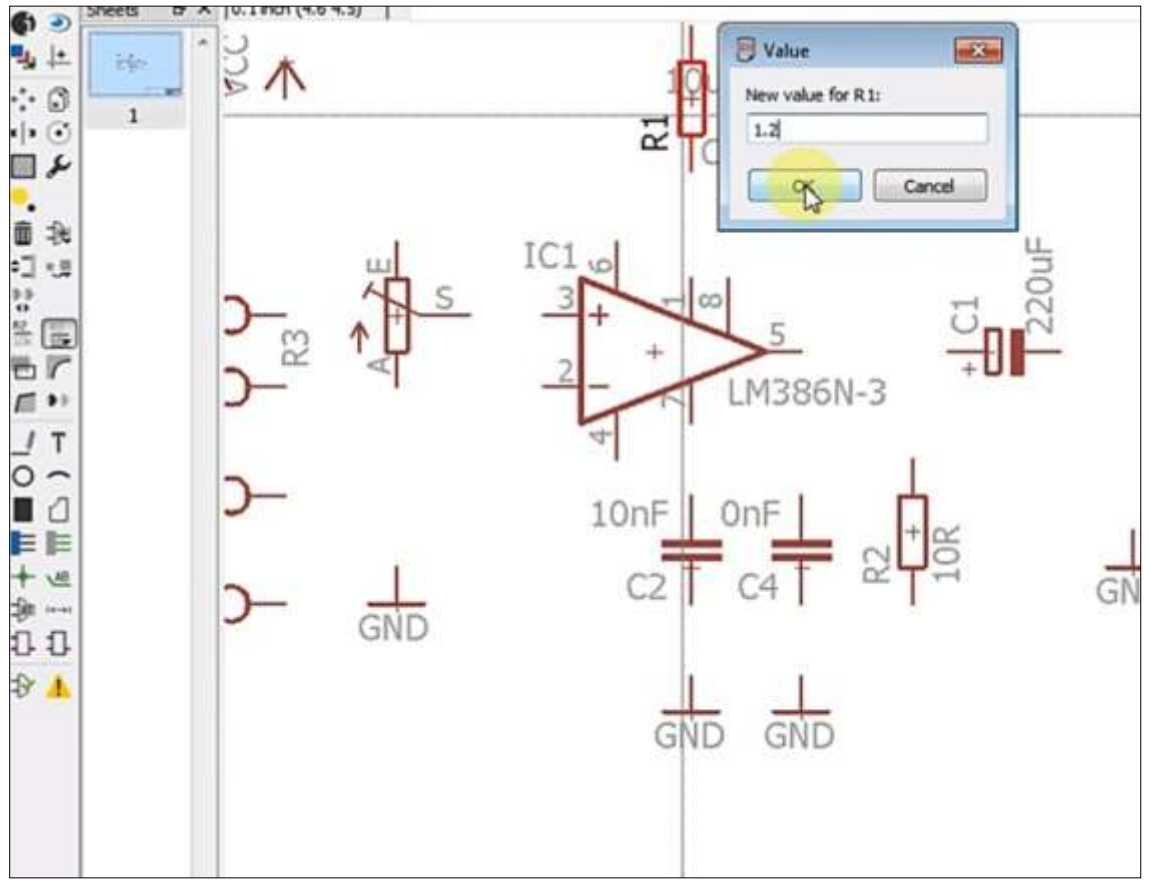

Σχήμα 3.4

Αλλάζοντας τιμή στην αντίσταση R1.

Χρήσιμα εργαλεία:

- • *move*
- • *group*
- • *copy/paste*
- • *add*
- • *value*
- • *name*
- • *text*

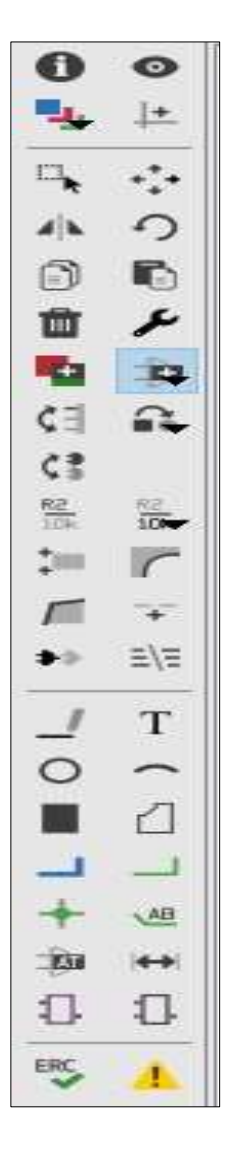

Σχήμα 3.5

Εικονίδια του editor.

Το επόμενο μας βήμα θα είναι η σωστή σύνδεση όλων των στοιχείων μεταξύ τους.

Με το εργαλείο *wire* ολοκληρώνουμε όλες τις συνδέσεις.

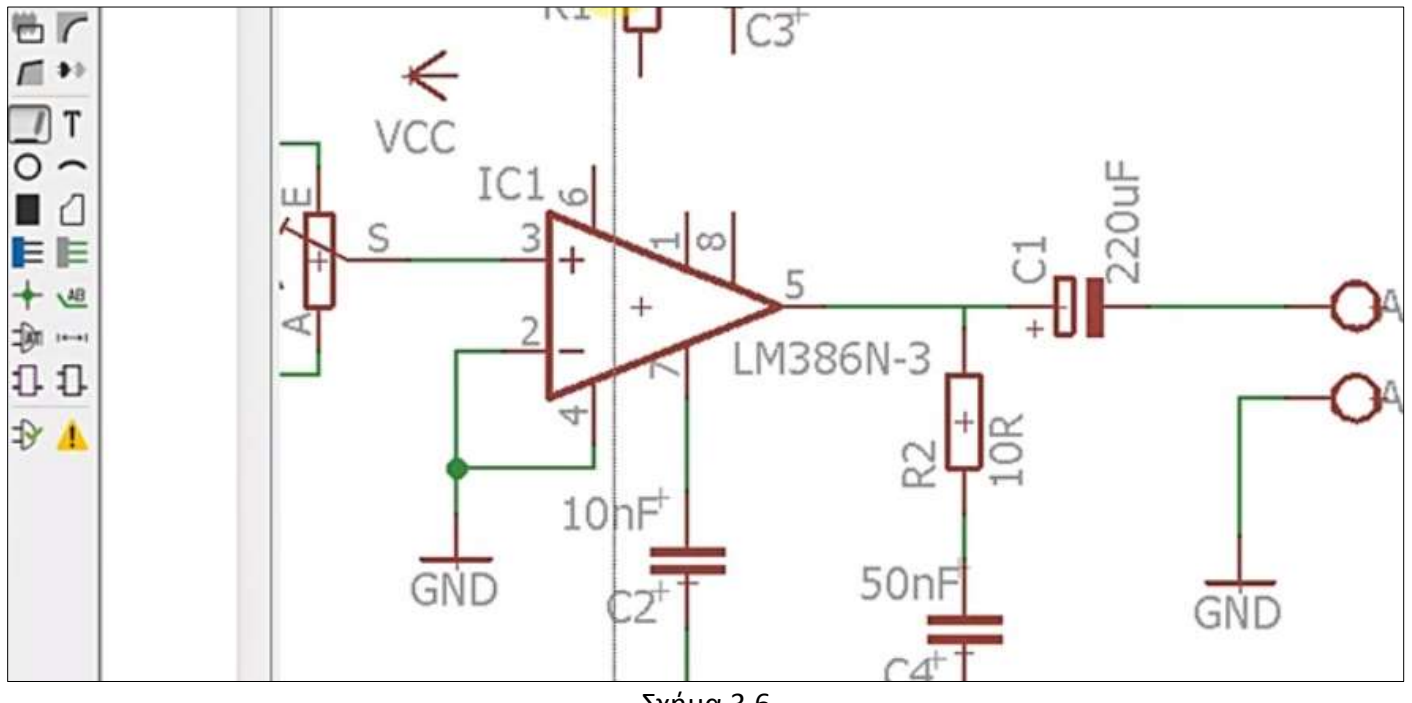

Σχήμα 3.6

Ενώσεις των στοιχείων με την επιλογή Wire.

Άν κάπου έχουμε κάνει λάθος ,χρησιμοποιόντας το εργαλείο *delete* μπορούμε να διαγράψουμε τη σύνδεση και να κάνουμε καινούρια.

Με το εργαλείο *move* μπορούμε να αλλάξουμε θέση στα υλικά μας.

```
҉ ERC – Electrical Rule Check
```
Με το που ολοκληρώσουμε το διάγραμμά μας κάνουμε **πάντοτε** τον ηλεκτρικό έλεγχο για να είμαστε σίγουροι πως δεν έχουμε κάνει το οποιοδήποτε λάθος στο σχέδιο μας.

Ο έλεγχος αυτός γίνεται πατώντας το κίτρινο τρίγωνο στην αριστερή στήλη των εργαλείων μας και μας εμφανίζει τα λάθη μας αλλά και τις προειδοποιήσεις (π.χ αν δεν βάλουμε τιμή σε κάποια αντίσταση). Τα λάθη πρέπει πάντοτε να τα διορθώνουμε.

Όταν είμαστε σίγουροι οτι είναι σωστό το διάγραμμά μας προχωράμε στη σχεδίαση της PCB πλακέτας μας μέσω του Layout Editor του Eagle πατώντας την επιλογή *Generate/switch to board.*

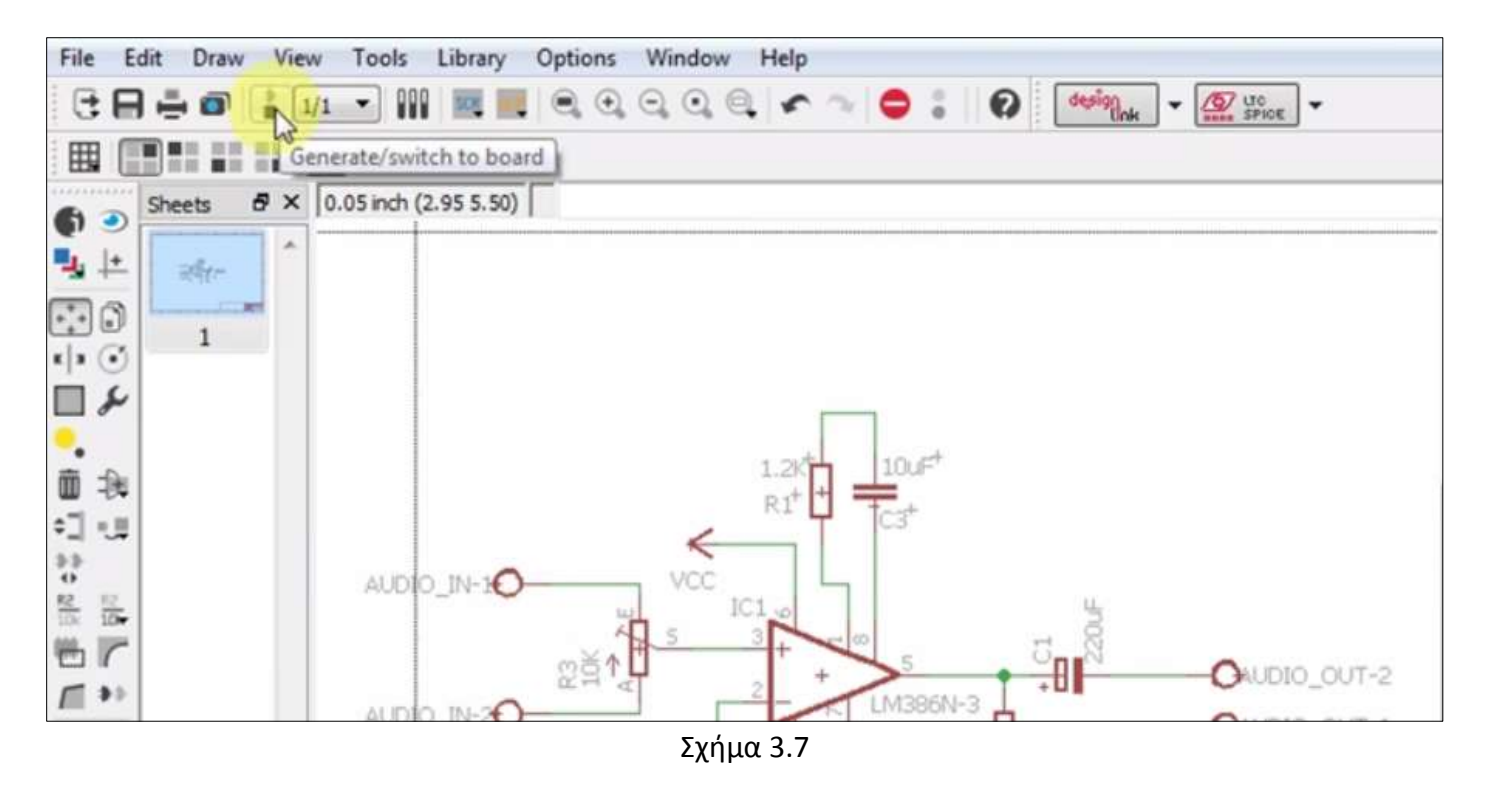

Η επιλογή Generate/switch to board μας μεταφέρει στο περιβάλλον της πλακέτας.

҉ Layout Editor

Κάνοντας κλικ στην επιλογή *Generate/switch to board* μεταφερόμαστε σε ένα λίγο διαφορετικό περιβάλλον, αυτό του Layout Editor.

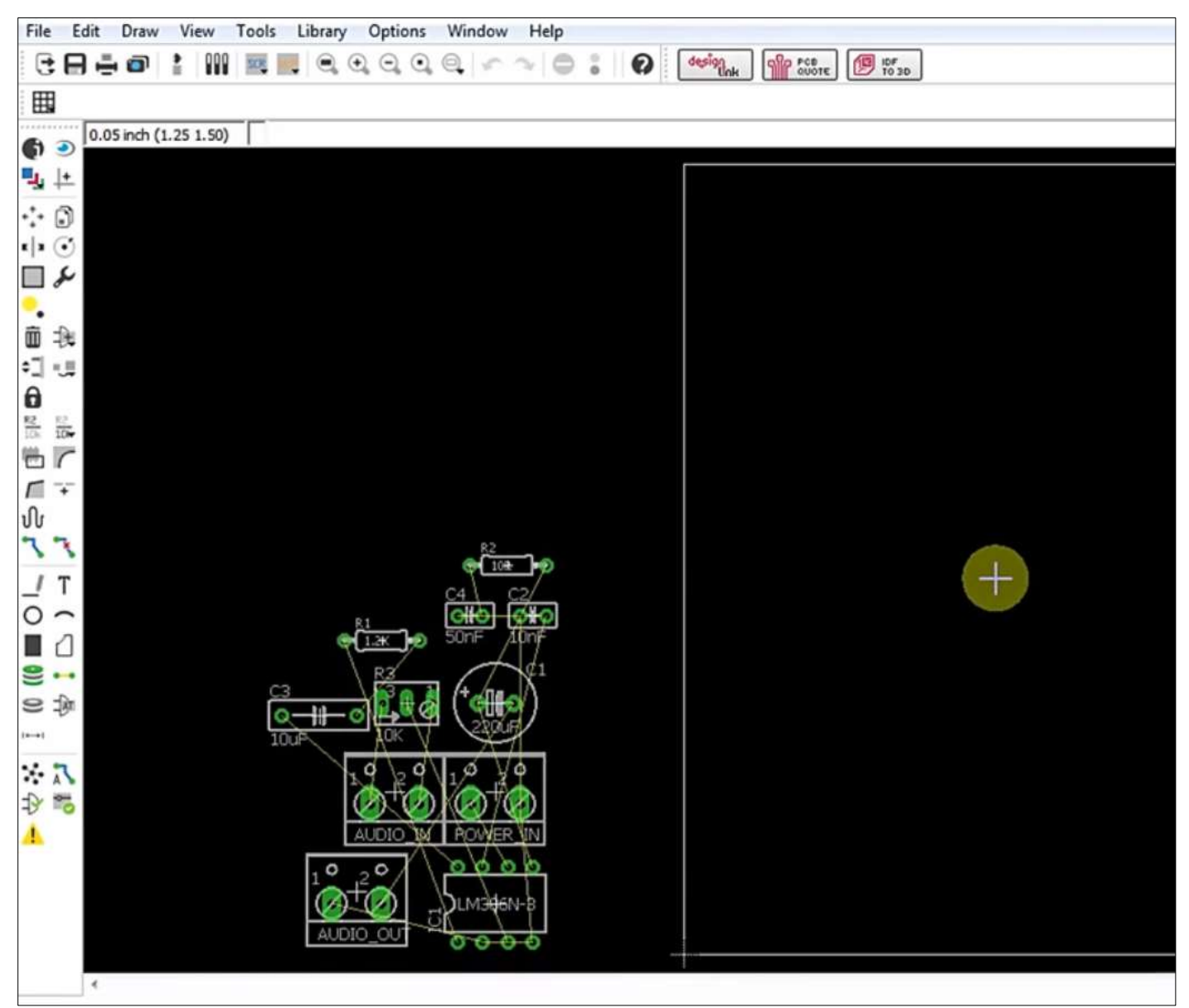

Σχήμα 3.8

Layout editor. Εδώ τοποθετούμε τα στοιχεία στις θέσεις που θέλουμε.

Στο δεξί μέρος του layout editor εμφανίζεται η πλακέτα μας και στο αριστερό όλα τα υλικά που θέλουμε να κολλήσουμε πάνω στην πλακέτα. Για να ρυθμίσουμε το μέγεθος της

πλακέτας κάνουμε δεξί κλικ πάνω της και μετά κλικ στο *properties* και την ορίζουμε π.χ 50x50mm. Μπορούμε να δουλεύουμε και με ίντσες αν το προτιμούμε. Προσωπικά όλα τα σχέδια τα έχω κάνει αλλάζοντας την επιλογή σε mm και τοποθετώντας *grid* ή αλλιώς πλέγμα ,αλλάζοντας κάθε φορά το μέγεθος του κάθε κελιού, για να τοποθετούμε με μεγαλύτερη ακρίβεια τα υλικά μας.

Με το που τα τοποθετήσουμε βλέπετε οτι απο μόνο του το πρόγραμμα μας δείχνει που πρέπει να γίνουν οι συνδέσεις με τους αγωγούς.

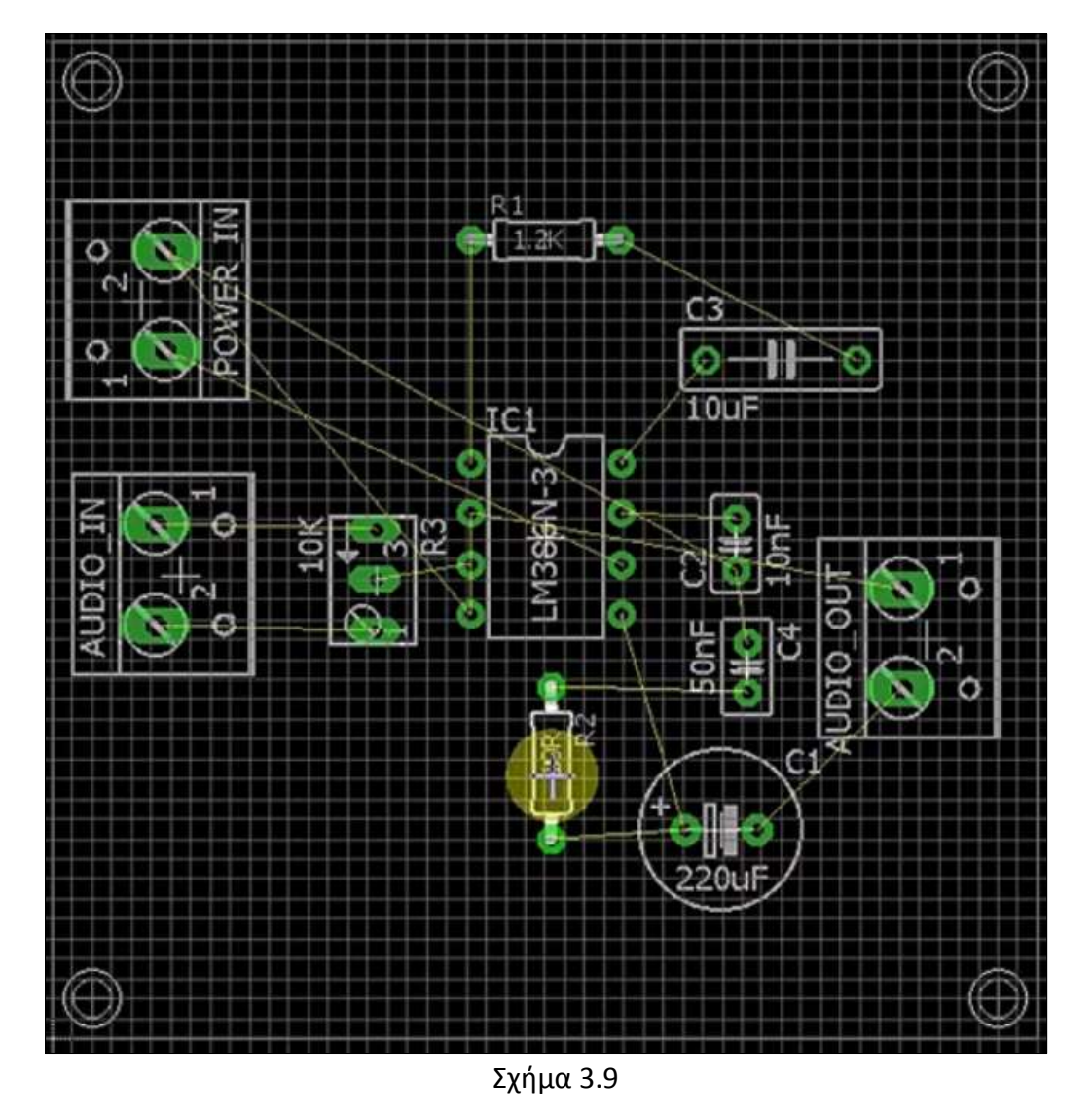

Οι συνδέσεις στον layout editor εμφανίζονται μόνες τους.

## ҉ Routing

Το πιό σημαντικό εργαλείο στον layout editor ειναι το Route. Με κλικ και "drag" μπορούμε να σχεδιάσουμε τους αγώγιμους διαδρόμους πάνω στην πλακέτα.

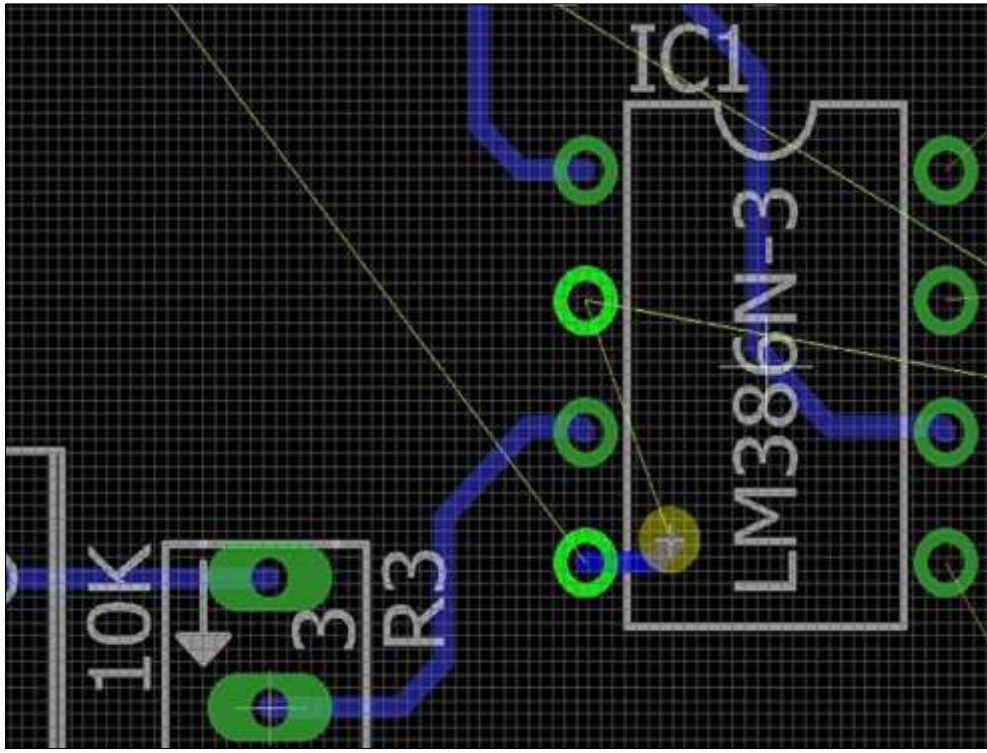

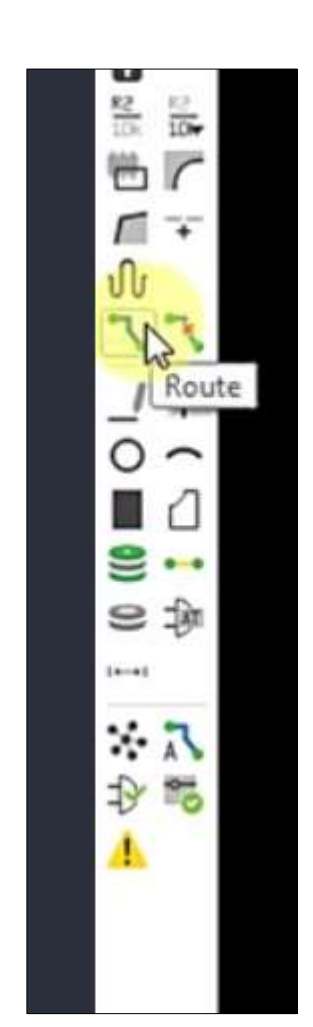

Σχήμα 3.10

"Routing" στον layout editor.

Στην δωρεάν έκδοση του Eagle που χρησιμοποιούμε μπορούμε να σχεδιάσουμε μέχρι και δύο στρώματα αγώγιμων αγωγών. Το πρώτο στρώμα είναι χρώματος μπλε ενώ το δεύτερο κόκκινου χρώματος. Στις απλές πλακέτες που εμείς θέλουμε να σχεδιάσουμε ,ένα στρώμα μας είναι αρκετό.

## **ΚΕΦΑΛΑΙΟ 4: Project** Guitar/Bass booster

Κατά τη διάρκεια των πειραμάτων μας στο εργαστήριο ασχοληθήκαμε και με ένα μίνι project, την κατασκευή ενός τυπωμένου κυκλώματος που θα επηρέαζε τον ήχο μιας ηλεκτρικής κιθάρας ή μπάσου.

Παρακάτω παρουσιάζεται το ηλεκτρονικό σχέδιο, το διάγραμμα μέσω του Eagle αλλά και η τελική μορφή της πλακέτας πριν τις κολλήσεις.

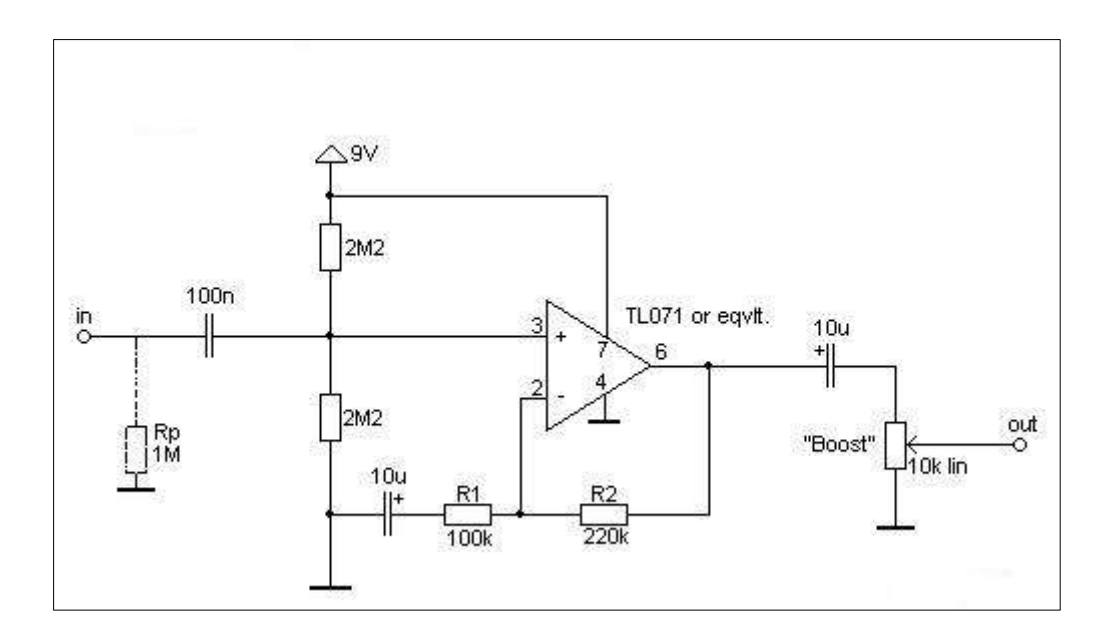

## Σχήμα 4.1

## Ηλεκτρονικό σχέδιο

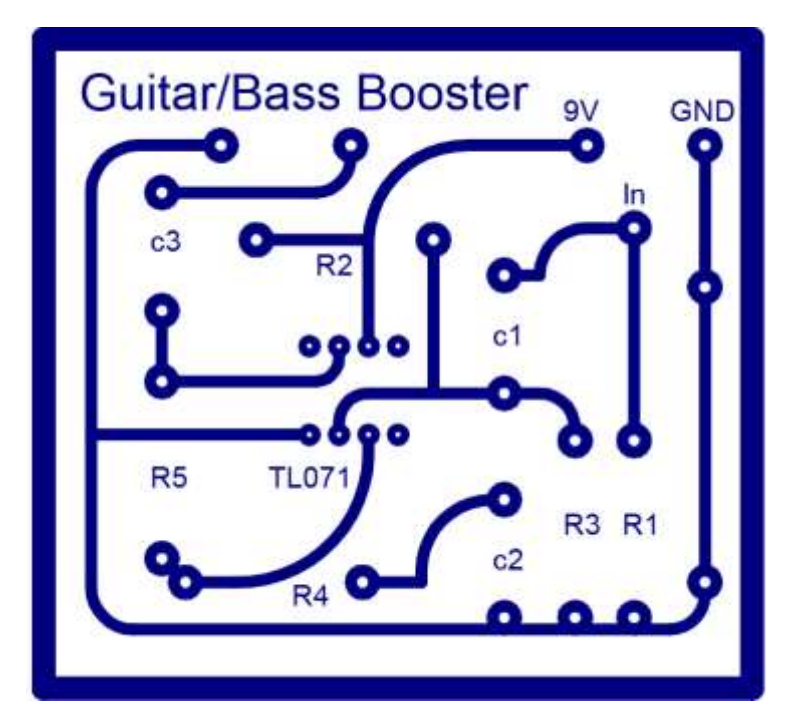

Σχήμα 4.2 Διάγραμμα μετά από επεξεργασία με τον layout editor του Eagle.

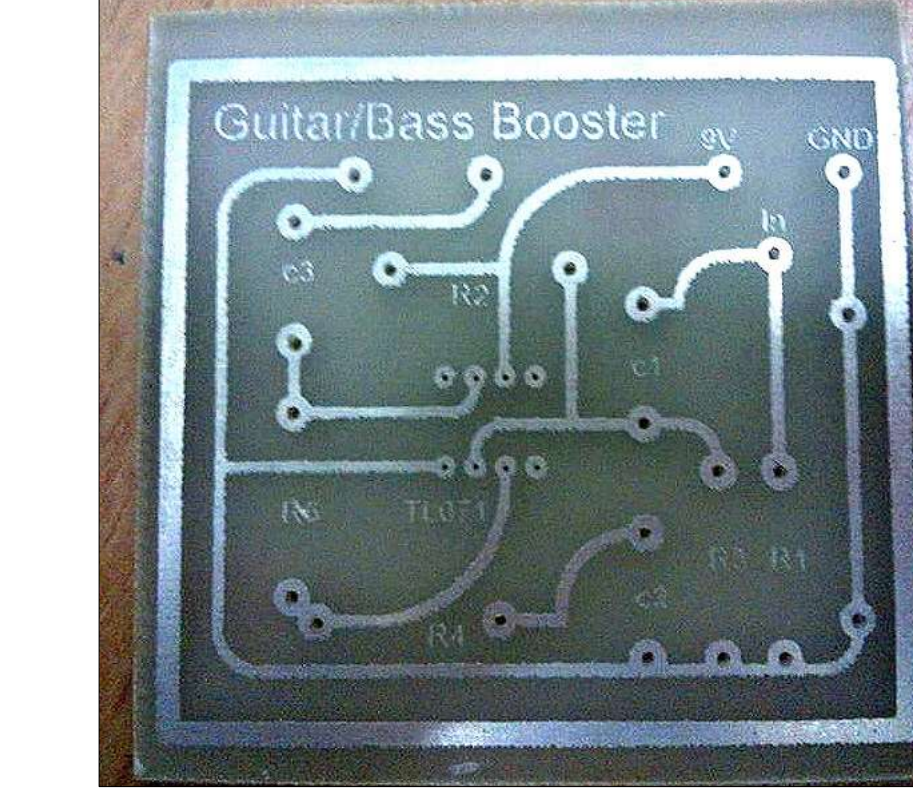

Σχήμα 4.3 Η πλακέτα μας έτοιμη για τις κολλήσεις των υλικών.

## **ΚΕΦΑΛΑΙΟ 5: ΕΓΚΑΤΑΣΤΑΣΗ ΜΟΝΑΔΑΣ – ΣΥΝΤΑΓΗ - ΠΡΟΔΙΑΓΡΑΦΕΣ**

Στο ΤΕΙ προυπήρχε εργαστήριο κατασκευής πλακετών PCB αλλά είχε απαξιωθεί και δεν ήταν πλεόν εξοπλισμένο -εκτός από τον θάλαμο της υπεριώδους έκθεσής(UV), έναν λειαντήρα και έναν κόφτη πάγκου- οπότε παραγγείλαμε με έξοδα του καθηγητή μας ενα μικροδράπανο τύπου Dremel , ένα πιστόλι θερμού αέρα, αγοράσαμε όλα τα χημικά που χρειαζόμασταν και τις φωτοευαίσθητες πλακέτες και ξεκινήσαμε τα πειράματα για να βρούμε την κατάλληλη συνταγή για την ορθότερη και ταχύτερη τύπωση πλακετών.

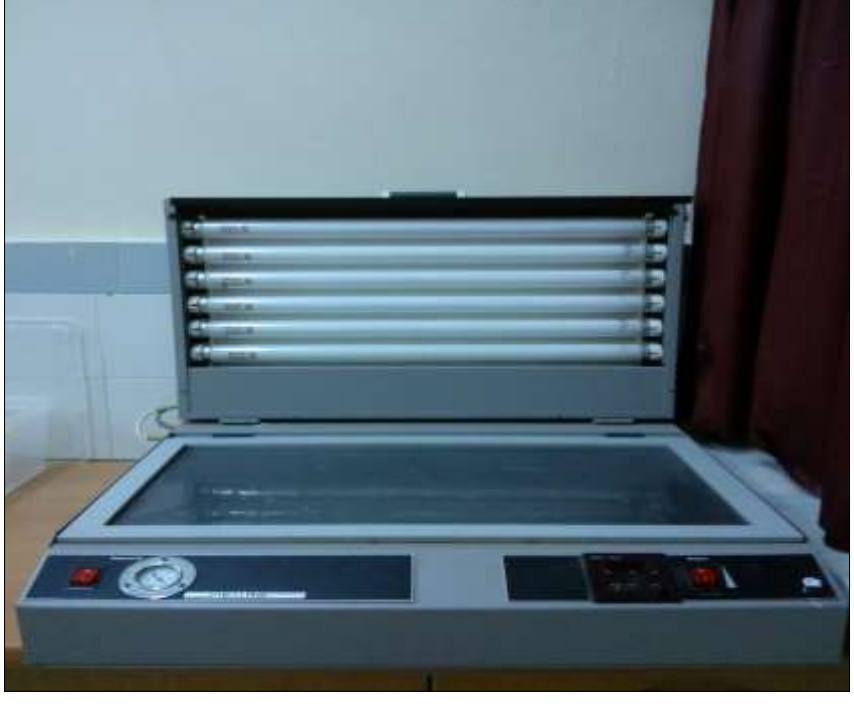

Σχήμα 5.1

Θάλαμος υπεριώδους έκθεσης (UV) με ενδείξεις LED και ψηφιακό χρονόμετρο.

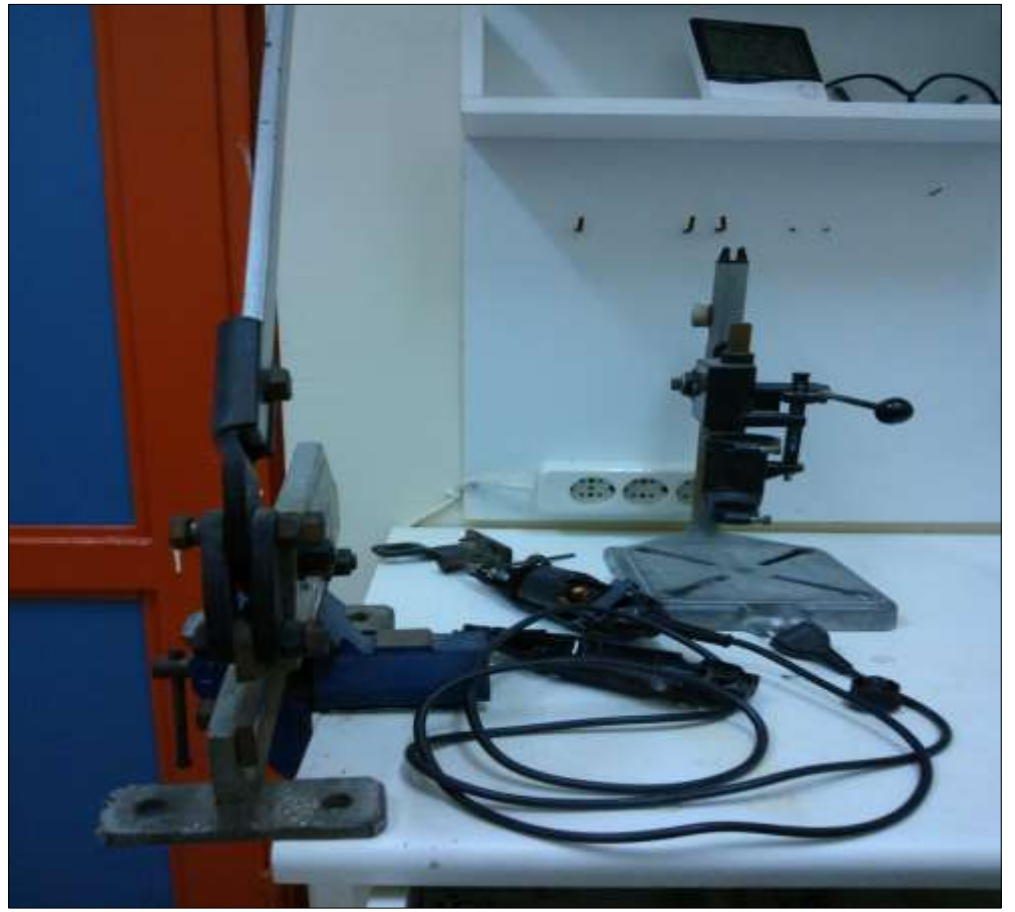

Σχήμα 5.2

Μικροδράπανο τύπου Dremel και κόφτης πάγκου.

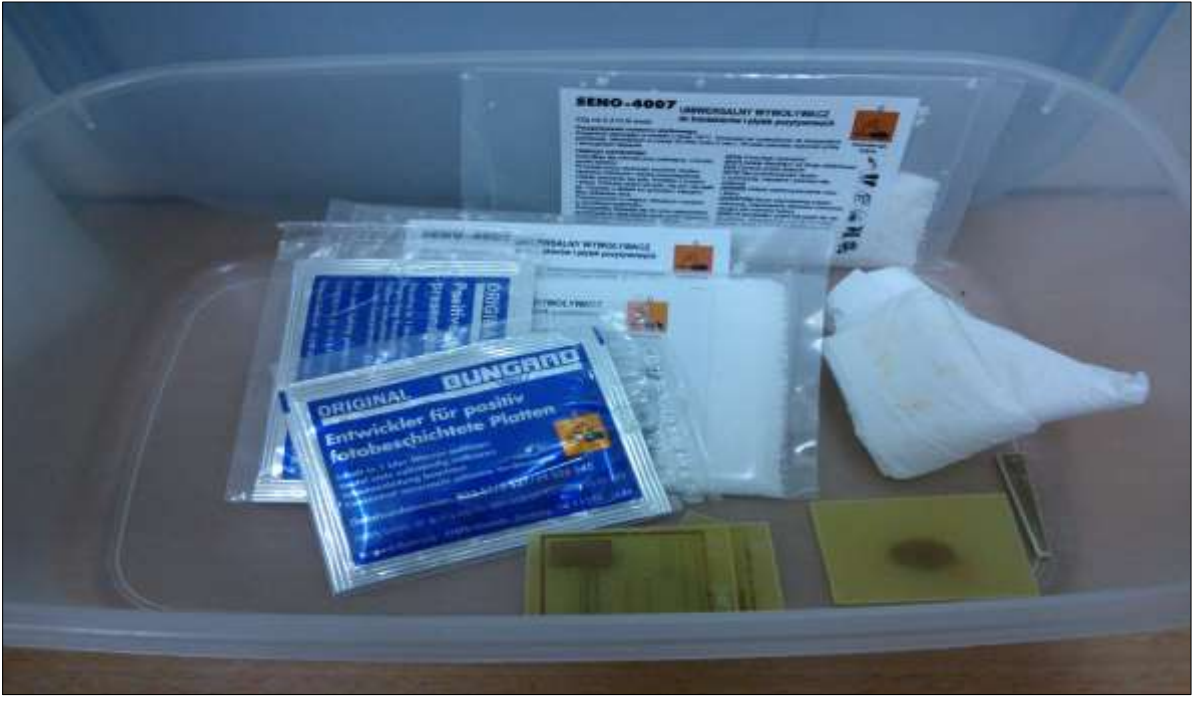

Σχήμα 5.3

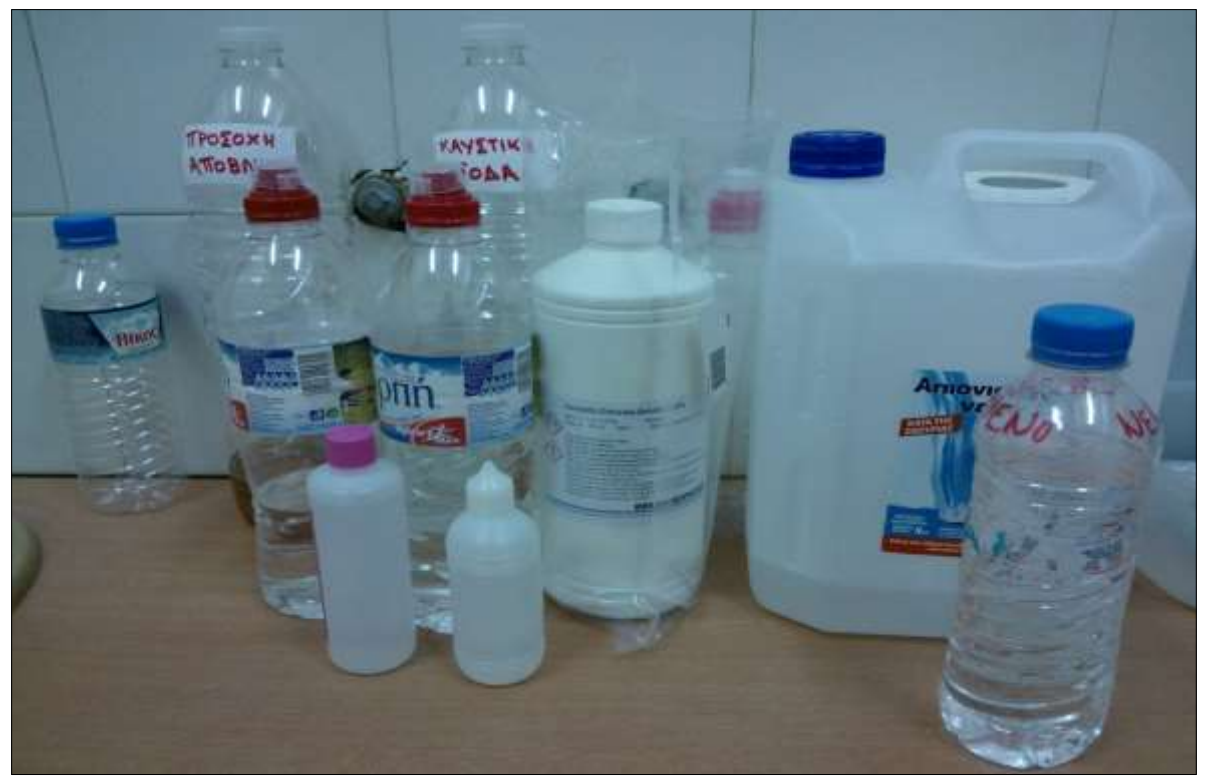

Σχήμα 5.4

Καυστική σόδα (NaOH), τριχλωριούχος σίδηρος (FeCL3), απιονισμένο νερό, ασετόν.

## **Συνταγή**

Μετά απο αρκετά πειράματα καταλήξαμε στην ιδανική συνταγή η οποία είναι η εξής:

## 1. Αρχική έκθεση σε υπεριώδη ακτινοβολία (UV)

Τοποθέτηση της πλακέτας κάτω από υπεριώδη ακτινοβολία (UV) μαζί με τη μάσκα, για 30 sec.

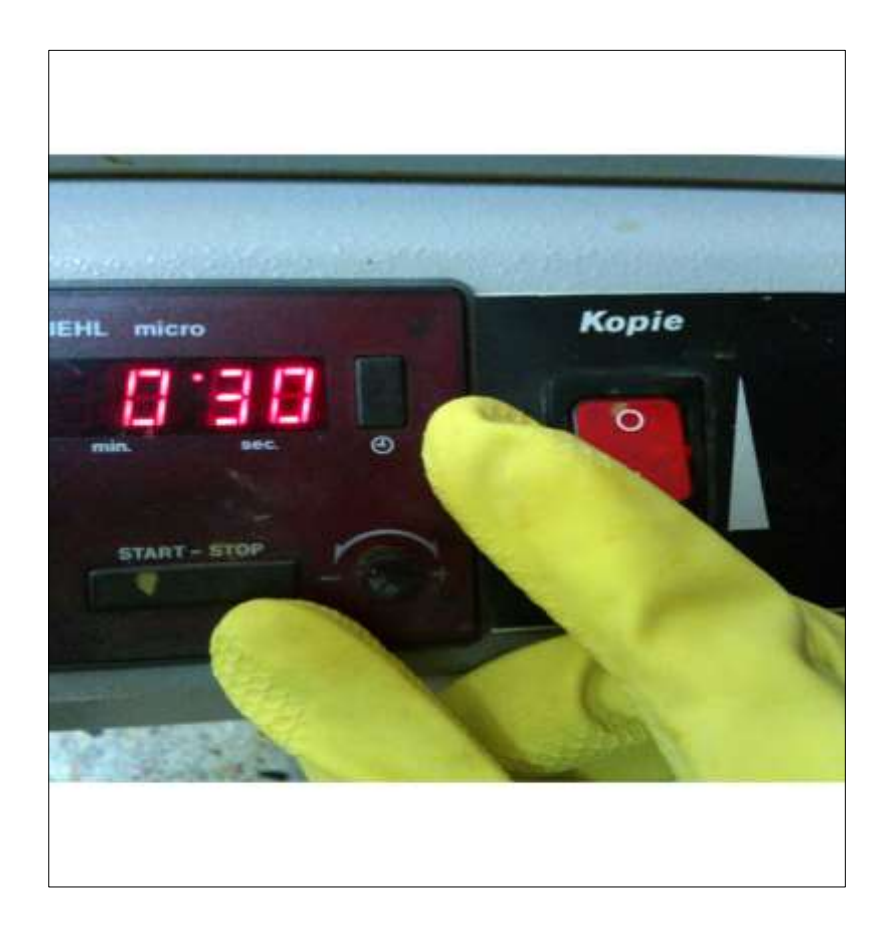

Σχήμα 5.5

Έκθεση στον θάλαμο εμφάνισης πλακετών για 30sec.

## 2. Αφαίρεση photoresist

Βάζουμε την πλακέτα μέσα σε καυστική σόδα (NaOH) για 60 sec, μέχρι να αφαιρεθεί το photoresist που δεν καλυπτόταν από την μάσκα. Όσο διαρκεί αυτή η διαδικασία, κατά προτίμηση αναδεύουμε το χημικό για ταχύτερο αποτέλεσμα. (Ο εκτιμώμενος χρόνος που δίνετε πιο πάνω, είναι χωρίς ανάδευση). Ξεπλένουμε την πλακέτα με απιονισμένο νερό.

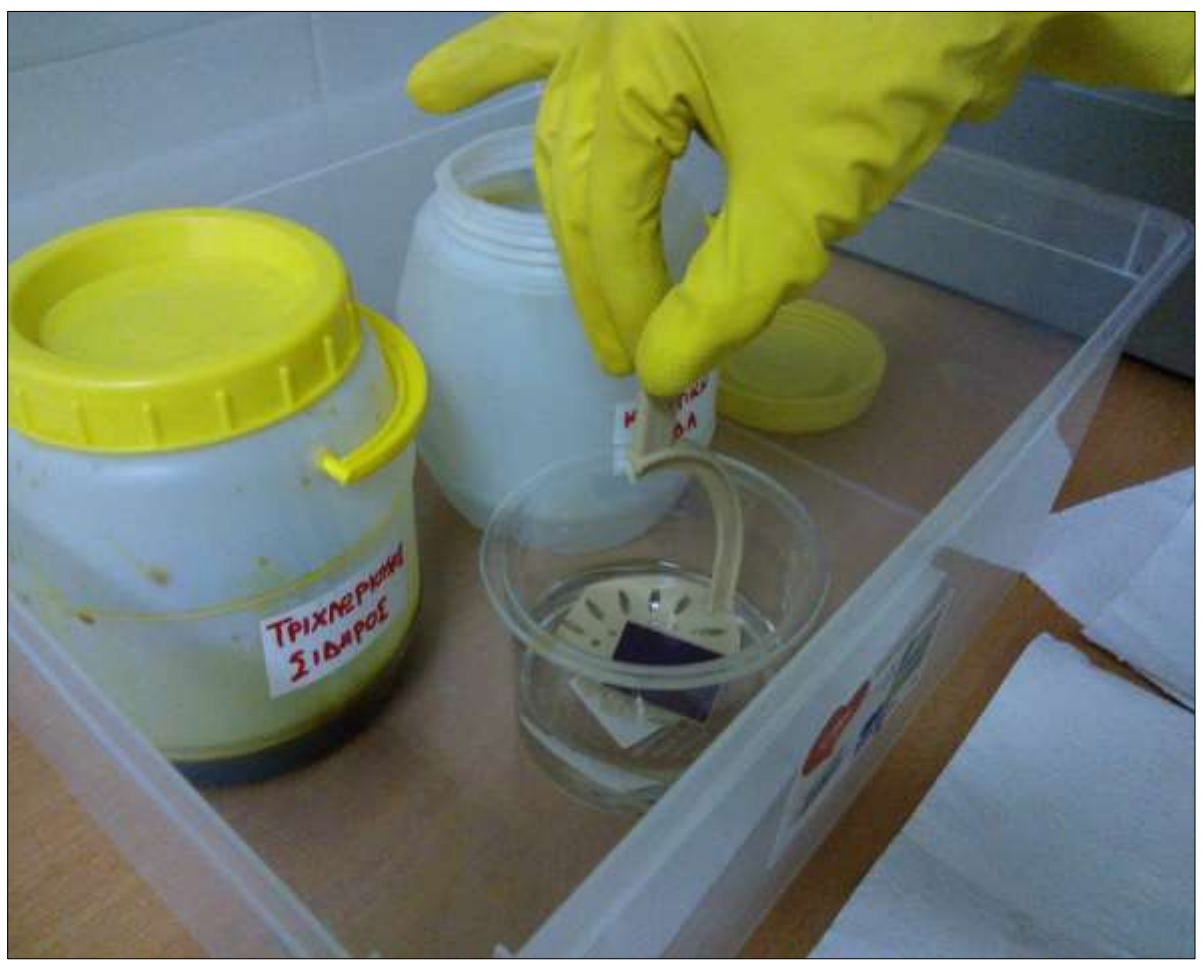

Σχήμα 5.6

Χρήση καυστικής σόδας για 60sec μέχρι να αφαιρεθεί το photoresist.

Σχήμα 5.7

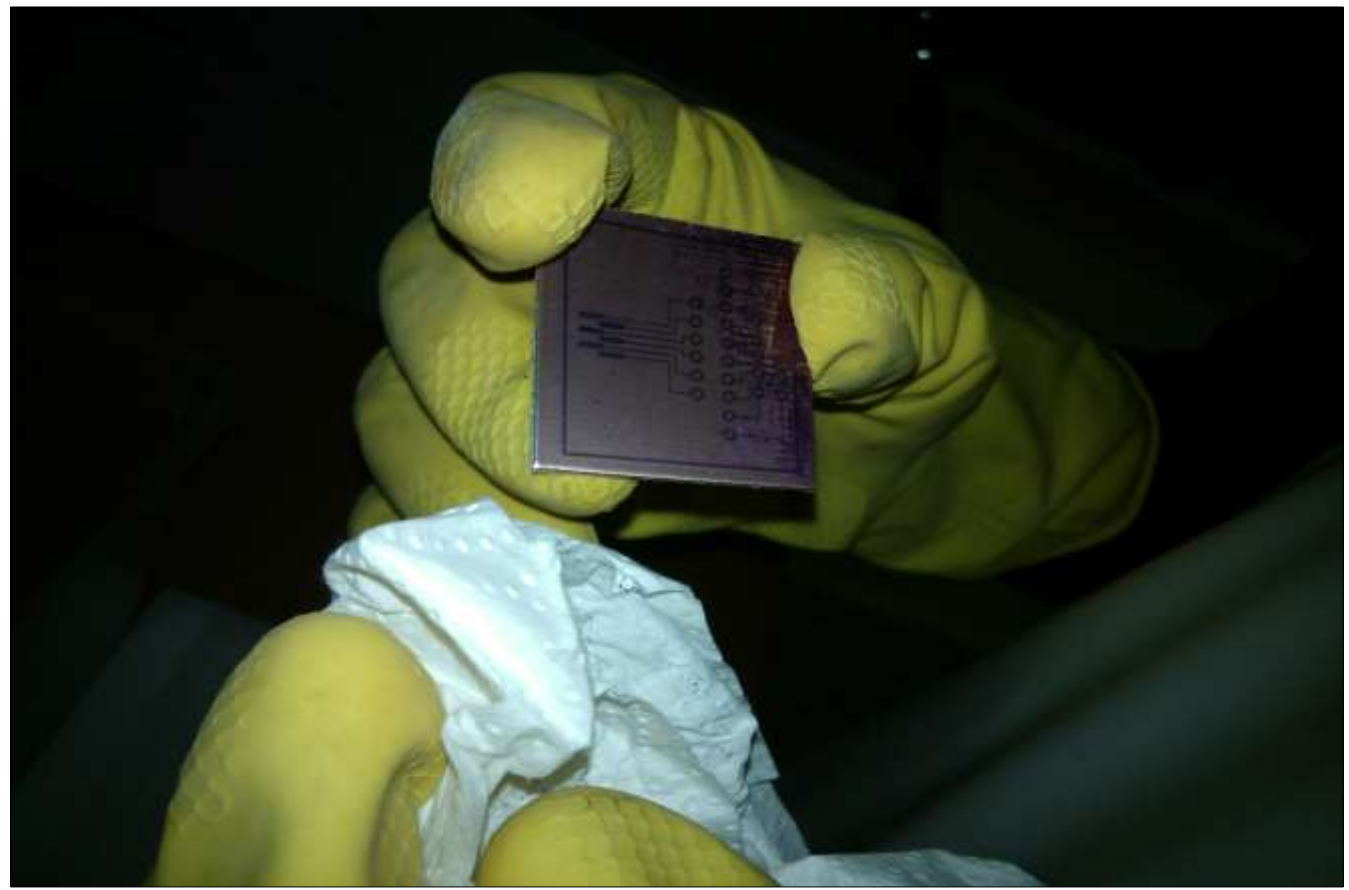

Καθαρισμός της πλακέτας με απιονισμένο νερό.

## 3. Αποχάλκωση

Τοποθετούμε την πλακέτα μέσα σε δοχείο με τριχλωριούχο σίδηρο (FeCl3) για περίπου 60 mins. Ξεπλένουμε την πλακέτα με απιονισμένο νερό.

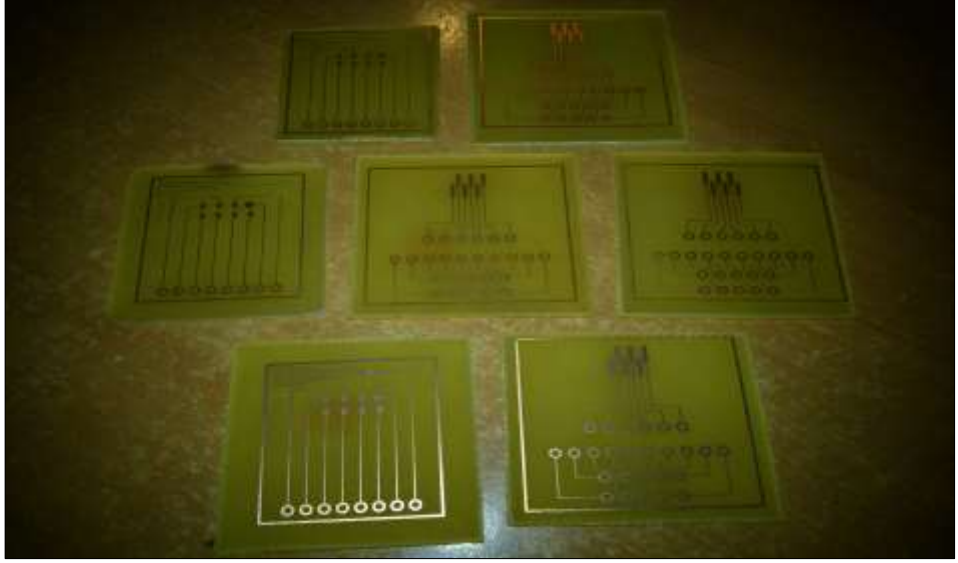

Σχήμα 5.8

Μετά την αποχάλκωση, οι πλακέτες μας έτοιμες για την επικασσιτέρωση και τις κολλήσεις των υλικών.

## 4. Επικασσιτέρωση

Παίρνουμε την πλακέτα αφού την τρυπήσουμε και την αλοίφουμε με πάστα που περιέχει 97% κασσίτερο και 3% χαλκό, έπειτα τη θερμαίνουμε με το πιστόλι θερμού αέρα για περίπου 60sec και μετά ξεπλένουμε με απιονισμένο νερό μέχρι να φύγει ολο το υλικό. Καθαρίζουμε με ασετόν.

Η πλακέτα μας πλέον είναι έτοιμη για να γίνουν οι κολλήσεις των στοιχείων.

## Πτυχιακή εργασία του φοιτητή Μουρατίδη Παναγιώτη

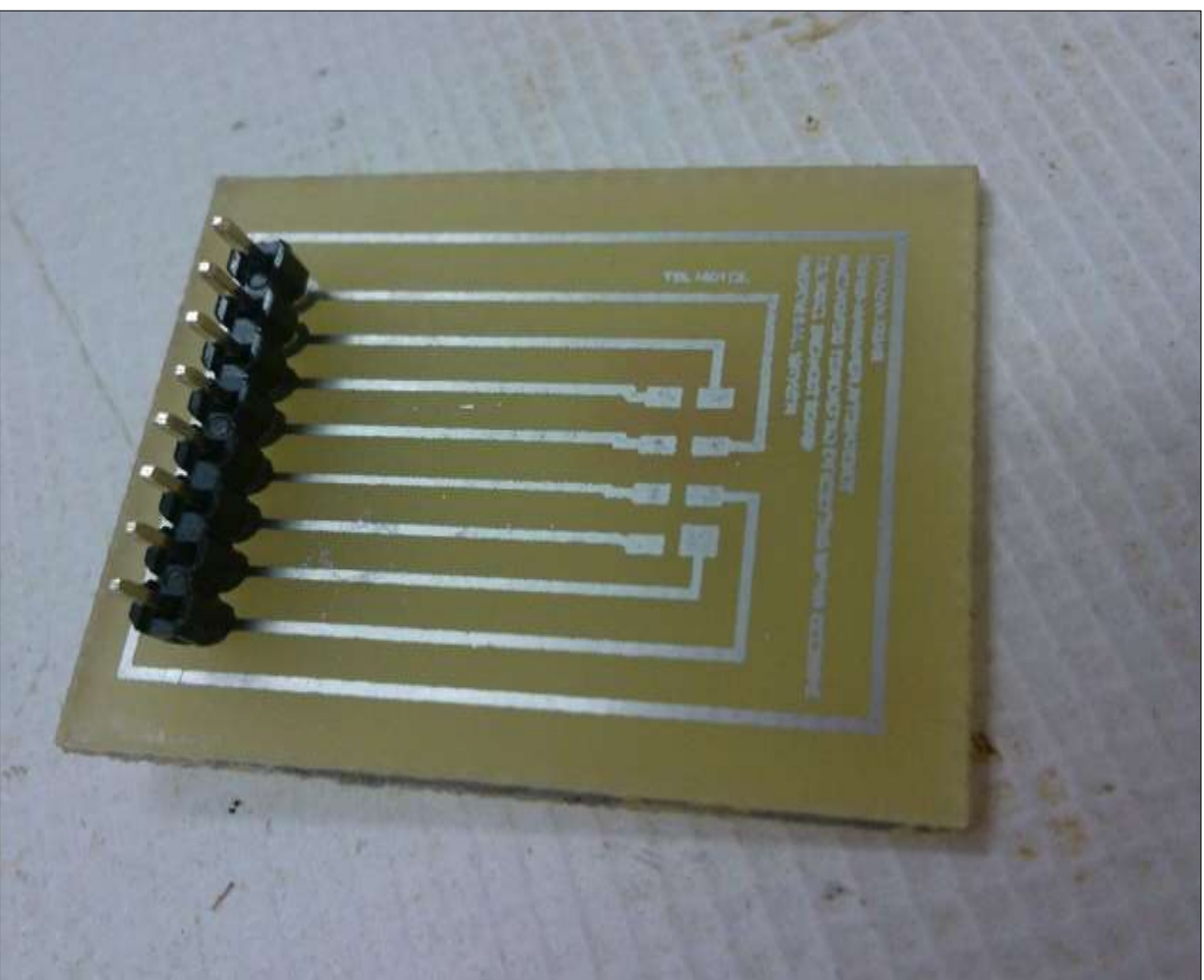

Σχήμα 5.9

Η πλακέτα μετά την επικασσιτέρωση.

Πάνω στον χαλκό πλέον υπάρχει μια στρώση κασσίτερου για προστασία απο διαβρώσεις.

## **Προδιαγραφές σχεδίασης**

Για να 'βγεί' η συνταγή πραγματοποιήσαμε αλεπάλληλα πειράματα απο τα οποία καταλήξαμε και στις προδιαγραφές σχεδίασης των πλακετών μας. Τις συγκεκριμένες προδιαγραφές θα πρέπει να τηρεί οποιοσδήποτε χρησιμοποιεί το εργαστήριο για να έχει τα σωστά αποτελέσματα στις τυπώσεις των πλακετών:

Τύπος και προδιαγραφές πλάκέτας: Φωτοευαίσθητη πλακέτα PCB διαστάσεως 100x160mm ,πάχος πλακέτας 1.5mm, πάχος φωτοευαίσθητου υλικού 35μm Εύρος πλάτους γραμμών αγωγής: από 0.1mm Ελάχιστη απόσταση μεταξύ γραμμών: 1mm Εύρος οπών διάτρησης: 0.5-3.2mm

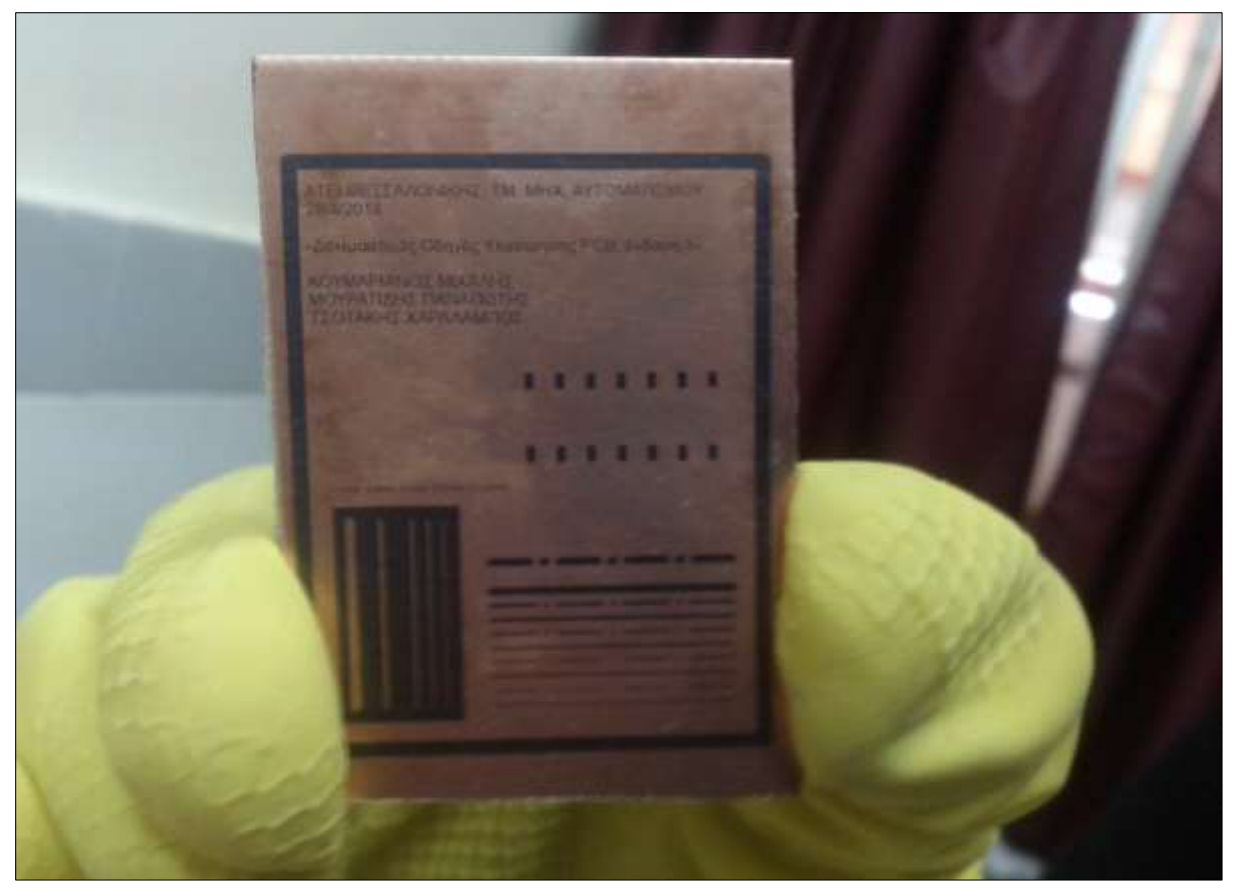

Σχήμα 5.10

Δοκιμαστικός οδηγός υλοποίησης PCB

## **ΚΕΦΑΛΑΙΟ 6: ΣΥΓΧΡΟΝΕΣ ΜΕΘΟΔΟΙ ΚΑΤΑΣΚΕΥΗΣ ΗΛΕΚΤΡΟΝΙΚΩΝ ΠΛΑΚΕΤΩΝ**

Στην συγκεκριμένη πτυχιακή εργασία αναφερόμαστε στην κατασκευή πλακετών PCB πάντα από ερασιτεχνική πλευρά. Οι διαφοροποιήσεις που έχουμε απο μέθοδο σε μέθοδο βρίσκονται κυρίως στην "μεταφορά" του σχεδίου μας στην πλακέτα. Οι κύριοι μέθοδοι είναι οι εξής:

- Σχεδίαση με μαρκαδόρο πλακέτας PCB. Η σχεδιάση με ειδικό μαρκαδόρο για πλακέτες είναι μια μέθοδος που δεν αποτυπώνει μεγάλη ακρίβεια και απαιτεί δεξιοτεχνία. Είναι μια πολύ περιορισμένη μέθοδος.
- Θερμομεταφορά τόνερ. Τυπώνουμε με εκτυπωτή laser σε ειδικό χαρτί το σχέδιο μας, τοποθετούμε το χαρτί πάνω στην πλακέτα και έπειτα με ενα σίδερο θερμαίνουμε πιέζοντας το χαρτί πάνω στην πλακέτα μέχρι να κολλήσει το τόνερ πάνω στο χαλκό. Απλή μέθοδος και πολύ οικονομική αλλά είναι εξαιρετικά δύσκολο να αποτυπωθούν λεπτές γραμμές.
- Μεταξοτυπία. Είναι μια μέθοδος που δεν συνίσταται για την κατασκευή μιας-δυο πλακετών αλλά για παραγωγή. Κατά τη μέθοδο της μεταξοτυπίας κατασκευάζουμε ένα τελάρο με ειδικό ύφασμα και το περνάμε με φωτοευαίσθητη πάστα, φτιάχνουμε την διαφάνεια με το σχέδιο μας και "φωτίζοντας" την διαφάνεια πάνω στο τελάρο δημιουργούμε το "πατρόν". Έπειτα απλά τοποθετούμε το τελάρο πάνω στην πλακέτα και περνάμε με βαφή.
- Φωτογραφική μέθοδος με φωτοευαίσθητη πλακέτα. Είναι η μέθοδος που χρησιμοποίησα εγώ και είναι ίσως η καλύτερη μέθοδος για ερασιτεχνική χρήση.

Πτυχιακή εργασία του φοιτητή Μουρατίδη Παναγιώτη

## ΚΕΦΑΛΑΙΟ 7: ΔΕΛΤΙΑ ΔΕΔΟΜΕΝΩΝ ΑΣΦΑΛΕΙΑΣ ΥΛΙΚΩΝ (MSDS)

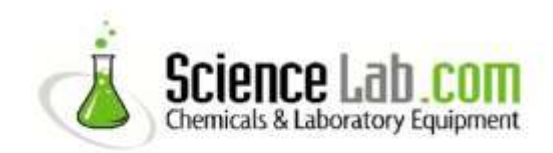

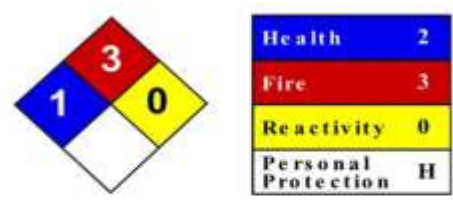

## **Material Safety Data Sheet Acetone MSDS**

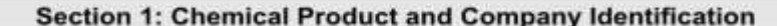

**Product Name: Acetone** 

Catalog Codes: SLA3502, SLA1645, SLA3151, SLA3808

CAS#: 67-64-1

**RTECS: AL3150000** 

TSCA: TSCA 8(b) inventory: Acetone

CI#: Not applicable.

Synonym: 2-propanone; Dimethyl Ketone; Dimethylformaldehyde; Pyroacetic Acid

**Chemical Name: Acetone** 

Chemical Formula: C3-H6-O

**Contact Information:** 

Sciencelab.com, Inc. 14025 Smith Rd. Houston, Texas 77396 US Sales: 1-800-901-7247 International Sales: 1-281-441-4400 Order Online: ScienceLab.com

CHEMTREC (24HR Emergency Telephone), call: 1-800-424-9300

International CHEMTREC, call: 1-703-527-3887

For non-emergency assistance, call: 1-281-441-4400

## Section 2: Composition and Information on Ingredients

**Composition:** 

Name CAS# % by Weight Acetone  $67 - 64 - 1$ 100

Toxicological Data on Ingredients: Acetone: ORAL (LD50): Acute: 5800 mg/kg [Rat]. 3000 mg/kg [Mouse]. 5340 mg/kg [Rabbit]. VAPOR (LC50): Acute: 50100 mg/m 8 hours [Rat]. 44000 mg/m 4 hours [Mouse].

### **Section 3: Hazards Identification**

**Potential Acute Health Effects:** 

Hazardous in case of skin contact (irritant), of eye contact (irritant), of ingestion, of inhalation. Slightly hazardous in case of skin contact (permeator).

### **Potential Chronic Health Effects:**

CARCINOGENIC EFFECTS: A4 (Not classifiable for human or animal.) by ACGIH. MUTAGENIC EFFECTS: Not available. TERATOGENIC EFFECTS: Not available. DEVELOPMENTAL TOXICITY: Classified Reproductive system/toxin/female, Reproductive system/toxin/male [SUSPECTED]. The substance is toxic to central nervous system (CNS). The substance may be toxic to kidneys, the reproductive system, liver, skin. Repeated or prolonged exposure to the substance can produce target organs damage.

### **Section 4: First Aid Measures**

 $p.1$ 

#### **Eve Contact:**

Check for and remove any contact lenses. Immediately flush eyes with running water for at least 15 minutes, keeping eyelids open. Cold water may be used. Get medical attention.

#### **Skin Contact:**

In case of contact, immediately flush skin with plenty of water. Cover the irritated skin with an emollient. Remove contaminated clothing and shoes. Cold water may be used. Wash clothing before reuse. Thoroughly clean shoes before reuse. Get medical attention.

### **Serious Skin Contact:**

Wash with a disinfectant soap and cover the contaminated skin with an anti-bacterial cream. Seek medical attention.

#### Inhalation:

If inhaled, remove to fresh air. If not breathing, give artificial respiration. If breathing is difficult, give oxygen. Get medical attention if symptoms appear.

#### **Serious Inhalation:**

Evacuate the victim to a safe area as soon as possible. Loosen tight clothing such as a collar, tie, belt or waistband, If breathing is difficult, administer oxygen. If the victim is not breathing, perform mouth-to-mouth resuscitation. Seek medical attention

#### Ingestion:

Do NOT induce vomiting unless directed to do so by medical personnel. Never give anything by mouth to an unconscious person. Loosen tight clothing such as a collar, tie, belt or waistband. Get medical attention if symptoms appear.

Serious Ingestion: Not available.

#### **Section 5: Fire and Explosion Data**

Flammability of the Product: Flammable.

Auto-Ignition Temperature: 465°C (869°F)

Flash Points: CLOSED CUP: - 20°C (-4°F). OPEN CUP: -9°C (15.8°F) (Cleveland).

Flammable Limits: LOWER: 2.6% UPPER: 12.8%

Products of Combustion: These products are carbon oxides (CO, CO2).

Fire Hazards in Presence of Various Substances: Highly flammable in presence of open flames and sparks, of heat.

#### **Explosion Hazards in Presence of Various Substances:**

Risks of explosion of the product in presence of mechanical impact: Not available. Slightly explosive in presence of open flames and sparks, of oxidizing materials, of acids.

#### **Fire Fighting Media and Instructions:**

Flammable liquid, soluble or dispersed in water. SMALL FIRE: Use DRY chemical powder. LARGE FIRE: Use alcohol foam, water spray or fog.

Special Remarks on Fire Hazards: Vapor may travel considerable distance to source of ignition and flash back.

#### **Special Remarks on Explosion Hazards:**

Forms explosive mixtures with hydrogen peroxide, acetic acid, nitric acid, nitric acid + sulfuric acid, chromic anydride, chromyl chloride, nitrosyl chloride, hexachloromelamine, nitrosyl perchlorate, nitryl perchlorate, permonosulfuric acid, thiodiglycol + hydrogen peroxide, potassium ter-butoxide, sulfur dichloride, 1-methyl-1,3-butadiene, bromoform, carbon, air, chloroform, thitriazylperchlorate.

#### **Section 6: Accidental Release Measures**

#### Small Spill:

Dilute with water and mop up, or absorb with an inert dry material and place in an appropriate waste disposal container.

Πτυχιακή εργασία του φοιτητή Μουρατίδη Παναγιώτη

#### Large Spill:

Flammable liquid. Keep away from heat. Keep away from sources of ignition. Stop leak if without risk. Absorb with DRY earth, sand or other non-combustible material. Do not touch spilled material. Prevent entry into sewers, basements or confined areas; dike if needed. Be careful that the product is not present at a concentration level above TLV. Check TLV on the MSDS and with local authorities.

### **Section 7: Handling and Storage**

#### **Precautions:**

Keep locked up., Keep away from heat. Keep away from sources of ignition. Ground all equipment containing material. Do not ingest. Do not breathe gas/fumes/ vapor/spray. Wear suitable protective clothing. In case of insufficient ventilation, wear suitable respiratory equipment. If ingested, seek medical advice immediately and show the container or the label. Avoid contact with skin and eyes. Keep away from incompatibles such as oxidizing agents, reducing agents, acids, alkalis,

#### Storage:

Store in a segregated and approved area (flammables area) . Keep container in a cool, well-ventilated area. Keep container tightly closed and sealed until ready for use. Keep away from direct sunlight and heat and avoid all possible sources of ignition (spark or flame).

#### **Section 8: Exposure Controls/Personal Protection**

#### **Engineering Controls:**

Provide exhaust ventilation or other engineering controls to keep the airborne concentrations of vapors below their respective threshold limit value. Ensure that eyewash stations and safety showers are proximal to the work-station location.

#### **Personal Protection:**

Splash goggles. Lab coat. Vapor respirator. Be sure to use an approved/certified respirator or equivalent. Gloves.

#### Personal Protection in Case of a Large Spill:

Splash goggles. Full suit. Vapor respirator. Boots. Gloves. A self contained breathing apparatus should be used to avoid inhalation of the product. Suggested protective clothing might not be sufficient; consult a specialist BEFORE handling this product.

#### **Exposure Limits:**

TWA: 500 STEL: 750 (ppm) from ACGIH (TLV) [United States] TWA: 750 STEL: 1000 (ppm) from OSHA (PEL) [United States] TWA: 500 STEL: 1000 [Austalia] TWA: 1185 STEL: 2375 (mg/m3) [Australia] TWA: 750 STEL: 1500 (ppm) [United Kingdom (UK)] TWA: 1810 STEL: 3620 (mg/m3) [United Kingdom (UK)] TWA: 1800 STEL: 2400 from OSHA (PEL) [United States]Consult local authorities for acceptable exposure limits.

#### **Section 9: Physical and Chemical Properties**

Physical state and appearance: Liquid.

Odor: Fruity. Mint-like. Fragrant. Ethereal

Taste: Pungent, Sweetish

Molecular Weight: 58.08 g/mole

Color: Colorless. Clear

pH (1% soln/water): Not available.

Boiling Point: 56.2°C (133.2°F)

Melting Point: - 95.35 (-139.6°F)

Critical Temperature: 235°C (455°F)

Specific Gravity: 0.79 (Water = 1)

Vapor Pressure: 24 kPa (@ 20°C)

Vapor Density: 2 (Air = 1)

Volatility: Not available.

Odor Threshold: 62 ppm

Water/Oil Dist. Coeff.: The product is more soluble in water; log(oil/water) = -0.2

Ionicity (in Water): Not available.

Dispersion Properties: See solubility in water.

Solubility: Easily soluble in cold water, hot water.

#### Section 10: Stability and Reactivity Data

Stability: The product is stable.

Instability Temperature: Not available.

Conditions of Instability: Excess heat, ignition sources, exposure to moisture, air, or water, incompatible materials.

Incompatibility with various substances: Reactive with oxidizing agents, reducing agents, acids, alkalis.

Corrosivity: Non-corrosive in presence of glass.

Special Remarks on Reactivity: Not available.

Special Remarks on Corrosivity: Not available.

Polymerization: Will not occur.

#### **Section 11: Toxicological Information**

Routes of Entry: Absorbed through skin. Dermal contact. Eye contact. Inhalation.

#### **Toxicity to Animals:**

WARNING: THE LC50 VALUES HEREUNDER ARE ESTIMATED ON THE BASIS OF A 4-HOUR EXPOSURE. Acute oral toxicity (LD50): 3000 mg/kg [Mouse]. Acute toxicity of the vapor (LC50): 44000 mg/m3 4 hours [Mouse].

#### **Chronic Effects on Humans:**

CARCINOGENIC EFFECTS: A4 (Not classifiable for human or animal.) by ACGIH. DEVELOPMENTAL TOXICITY: Classified Reproductive system/toxin/female, Reproductive system/toxin/male [SUSPECTED]. Causes damage to the following organs: central nervous system (CNS). May cause damage to the following organs: kidneys, the reproductive system, liver, skin.

#### **Other Toxic Effects on Humans:**

Hazardous in case of skin contact (irritant), of ingestion, of inhalation. Slightly hazardous in case of skin contact (permeator).

#### Special Remarks on Toxicity to Animals: Not available.

#### **Special Remarks on Chronic Effects on Humans:**

May affect genetic material (mutagenicity) based on studies with yeast (S. cerevisiae), bacteria, and hamster fibroblast cells. May cause reproductive effects (fertility) based upon animal studies. May contain trace amounts of benzene and formaldehyde which may cancer and birth defects. Human: passes the placental barrier.

#### Special Remarks on other Toxic Effects on Humans:

Acute Potential Health Effects: Skin: May cause skin irritation. May be harmful if absorbed through the skin. Eyes: Causes eye irritation, characterized by a burning sensation, redness, tearing, inflammation, and possible corneal injury. Inhalation: Inhalation at high concentrations affects the sense organs, brain and causes respiratory tract irritation. It also may affect the Central Nervous System (behavior) characterized by dizzness, drowsiness, confusion, headache, muscle weakeness, and possibly motor incoordination, speech abnormalities, narcotic effects and coma. Inhalation may also affect the gastrointestinal tract (nausea, vomiting). Ingestion: May cause irritation of the digestive (gastrointestinal) tract (nausea, vomiting). It may also

affect the Central Nevous System (behavior), characterized by depression, fatigue, excitement, stupor, coma, headache, altered sleep time, ataxia, tremors as well at the blood, liver, and urinary system (kidney, bladder, ureter) and endocrine system. May also have musculoskeletal effects. Chronic Potential Health Effects: Skin: May cause dermatitis, Eyes: Eye irritation.

### **Section 12: Ecological Information**

#### Ecotoxicity:

Ecotoxicity in water (LC50): 5540 mg/l 96 hours [Trout]. 8300 mg/l 96 hours [Bluegill]. 7500 mg/l 96 hours [Fatthead Minnow]. 0.1 ppm any hours [Water flea].

BOD5 and COD: Not available.

#### **Products of Biodegradation:**

Possibly hazardous short term degradation products are not likely. However, long term degradation products may arise.

Toxicity of the Products of Biodegradation: The product itself and its products of degradation are not toxic.

Special Remarks on the Products of Biodegradation: Not available.

#### **Section 13: Disposal Considerations**

#### **Waste Disposal:**

Waste must be disposed of in accordance with federal, state and local environmental control regulations.

#### **Section 14: Transport Information**

DOT Classification: CLASS 3: Flammable liquid.

Identification: : Acetone UNNA: 1090 PG: II

Special Provisions for Transport: Not available.

#### **Section 15: Other Regulatory Information**

#### **Federal and State Regulations:**

California prop. 65: This product contains the following ingredients for which the State of California has found to cause reproductive harm (male) which would require a warning under the statute: Benzene California prop. 65: This product contains the following ingredients for which the State of California has found to cause birth defects which would require a warning under the statute: Benzene California prop. 65: This product contains the following ingredients for which the State of California has found to cause cancer which would require a warning under the statute: Benzene, Formaldehyde Connecticut hazardous material survey .: Acetone Illinois toxic substances disclosure to employee act: Acetone Illinois chemical safety act: Acetone New York release reporting list: Acetone Rhode Island RTK hazardous substances: Acetone Pennsylvania RTK: Acetone Florida: Acetone Minnesota: Acetone Massachusetts RTK: Acetone Massachusetts spill list: Acetone New Jersey: Acetone New Jersey spill list: Acetone Louisiana spill reporting: Acetone California List of Hazardous Substances (8 CCR 339): Acetone TSCA 8(b) inventory: Acetone TSCA 4(a) final test rules: Acetone TSCA 8(a) IUR: Acetone

#### Other Regulations:

OSHA: Hazardous by definition of Hazard Communication Standard (29 CFR 1910.1200). EINECS: This product is on the European Inventory of Existing Commercial Chemical Substances.

#### **Other Classifications:**

#### **WHMIS (Canada):**

CLASS B-2: Flammable liquid with a flash point lower than 37.8°C (100°F). CLASS D-2B: Material causing other toxic effects (TOXIC).

 $p.5$ 

### **DSCL (EEC):**

R11- Highly flammable. R36- Irritating to eyes. S9- Keep container in a well-ventilated place. S16- Keep away from sources of ignition - No smoking. S26- In case of contact with eyes, rinse immediately with plenty of water and seek medical advice.

### **HMIS (U.S.A.):**

**Health Hazard: 2** 

Fire Hazard: 3

Reactivity: 0

Personal Protection: h

**National Fire Protection Association (U.S.A.):** 

Health: 1

Flammability: 3

Reactivity: 0

Specific hazard:

### **Protective Equipment:**

Gloves, Lab coat. Vapor respirator. Be sure to use an approved/certified respirator or equivalent. Wear appropriate respirator when ventilation is inadequate. Splash goggles.

## **Section 16: Other Information**

#### References:

-Material safety data sheet issued by: la Commission de la Santé et de la SĀ©curité du Travail du QuĂ©bec. -The Sigma-Aldrich Library of Chemical Safety Data, Edition II. -Hawley, G.G.. The Condensed Chemical Dictionary, 11e ed., New York N.Y., Van Nostrand Reinold, 1987. LOLI, RTECS, HSDB databases. Other MSDSs

Other Special Considerations: Not available.

Created: 10/10/2005 08:13 PM

Last Updated: 05/21/2013 12:00 PM

The information above is believed to be accurate and represents the best information currently available to us. However, we make no warranty of merchantability or any other warranty, express or implied, with respect to such information, and we assume no liability resulting from its use. Users should make their own investigations to determine the suitability of the information for their particular purposes. In no event shall ScienceLab.com be liable for any claims, losses, or damages of any third party or for lost profits or any special, indirect, incidental, consequential or exemplary damages, howsoever arising, even if ScienceLab.com has been advised of the possibility of such damages.

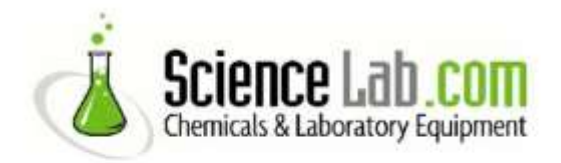

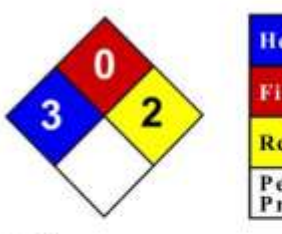

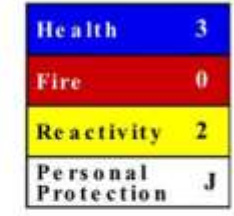

## **Material Safety Data Sheet Ferric chloride MSDS**

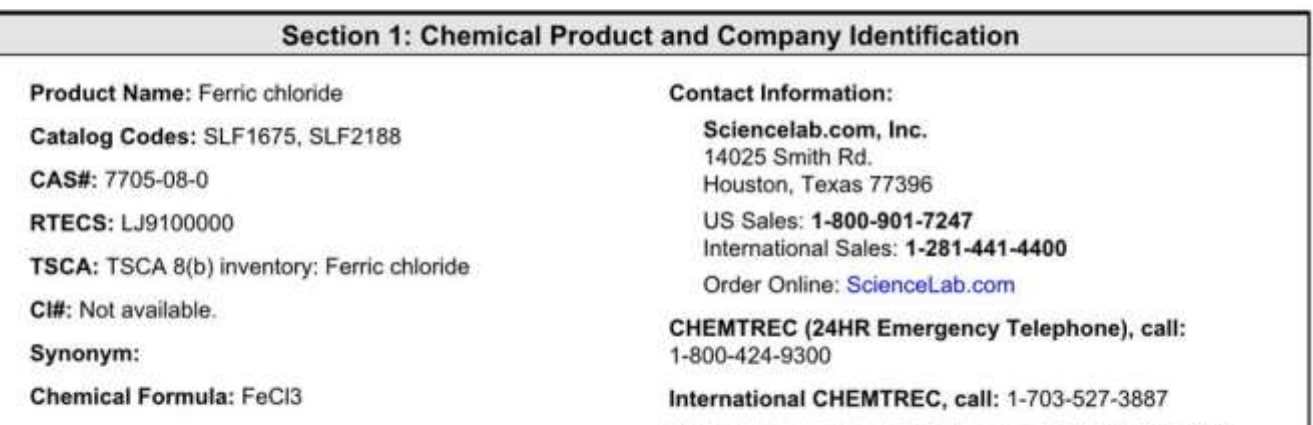

## Section 2: Composition and Information on Ingredients

#### **Composition:**

Name

## CAS#

% by Weight

Ferric chloride

7705-08-0

100

For non-emergency assistance, call: 1-281-441-4400

Toxicological Data on Ingredients: Ferric chloride: ORAL (LD50): Acute: 900 mg/kg [Rat]. 1278 mg/kg [Mouse].

## **Section 3: Hazards Identification**

#### **Potential Acute Health Effects:**

Very hazardous in case of ingestion. Hazardous in case of skin contact (irritant), of eye contact (irritant), of inhalation. Slightly hazardous in case of skin contact (permeator). Corrosive to eyes and skin. The amount of tissue damage depends on length of contact. Eye contact can result in corneal damage or blindness. Skin contact can produce inflammation and blistering. Inhalation of dust will produce irritation to gastro-intestinal or respiratory tract, characterized by burning, sneezing and coughing. Severe over-exposure can produce lung damage, choking, unconsciousness or death.

#### **Potential Chronic Health Effects:**

CARCINOGENIC EFFECTS: Not available. MUTAGENIC EFFECTS: Not available. TERATOGENIC EFFECTS: Not available. DEVELOPMENTAL TOXICITY: Not available. The substance is toxic to lungs, mucous membranes. Repeated or prolonged exposure to the substance can produce target organs damage. Repeated exposure of the eyes to a low level of dust can produce eye irritation. Repeated skin exposure can produce local skin destruction, or dermatitis. Repeated inhalation of dust can produce varying degree of respiratory irritation or lung damage.

## **Section 4: First Aid Measures**

#### **Eve Contact:**

Check for and remove any contact lenses. Immediately flush eyes with running water for at least 15 minutes, keeping eyelids open. Cold water may be used. Do not use an eye ointment. Seek medical attention.

#### Skin Contact:

If the chemical got onto the clothed portion of the body, remove the contaminated clothes as guickly as possible, protecting your own hands and body. Place the victim under a deluge shower. If the chemical got on the victim's exposed skin, such as the hands : Gently and thoroughly wash the contaminated skin with running water and non-abrasive soap. Be particularly careful to clean folds, crevices, creases and groin. Cold water may be used. If irritation persists, seek medical attention. Wash contaminated clothing before reusing.

#### **Serious Skin Contact:**

Wash with a disinfectant soap and cover the contaminated skin with an anti-bacterial cream. Seek immediate medical attention

Inhalation: Allow the victim to rest in a well ventilated area. Seek immediate medical attention.

#### Serious Inhalation:

Evacuate the victim to a safe area as soon as possible. Loosen tight clothing such as a collar, tie, belt or waistband. If breathing is difficult, administer oxygen. If the victim is not breathing, perform mouth-to-mouth resuscitation, WARNING: It may be hazardous to the person providing aid to give mouth-to-mouth resuscitation when the inhaled material is toxic, infectious or corrosive. Seek immediate medical attention.

#### Ingestion:

Do not induce vomiting. Examine the lips and mouth to ascertain whether the tissues are damaged, a possible indication that the toxic material was ingested; the absence of such signs, however, is not conclusive. Loosen tight clothing such as a collar, tie, belt or waistband. If the victim is not breathing, perform mouth-to-mouth resuscitation. Seek immediate medical attention.

Serious Ingestion: Not available.

### **Section 5: Fire and Explosion Data**

Flammability of the Product: Non-flammable.

Auto-Ignition Temperature: Not applicable.

Flash Points: Not applicable.

Flammable Limits: Not applicable.

Products of Combustion: Not available.

Fire Hazards in Presence of Various Substances: Not applicable.

#### **Explosion Hazards in Presence of Various Substances:**

Risks of explosion of the product in presence of mechanical impact: Not available. Risks of explosion of the product in presence of static discharge: Not available.

Fire Fighting Media and Instructions: Not applicable.

Special Remarks on Fire Hazards: Not available.

Special Remarks on Explosion Hazards: Not available.

### **Section 6: Accidental Release Measures**

#### Small Spill:

Use appropriate tools to put the spilled solid in a convenient waste disposal container. If necessary: Neutralize the residue with a dilute solution of sodium carbonate.

#### Large Spill:

Corrosive solid. Stop leak if without risk. Do not get water inside container. Do not touch spilled material. Use water spray to reduce vapors. Prevent entry into sewers, basements or confined areas; dike if needed. Call for assistance on disposal. Neutralize the residue with a dilute solution of sodium carbonate. Be careful that the product is not present at a concentration level above TLV. Check TLV on the MSDS and with local authorities.

### **Section 7: Handling and Storage**

#### **Precautions:**

Keep locked up Keep container dry. Keep away from heat. Keep away from sources of ignition. Keep away from direct sunlight or strong incandescent light. Do not ingest. Do not breathe dust. Never add water to this product Avoid shock and friction. Wear suitable protective clothing In case of insufficient ventilation, wear suitable respiratory equipment If ingested, seek medical advice immediately and show the container or the label. Avoid contact with skin and eyes

Storage: Corrosive materials should be stored in a separate safety storage cabinet or room.

#### **Section 8: Exposure Controls/Personal Protection**

#### **Engineering Controls:**

Use process enclosures, local exhaust ventilation, or other engineering controls to keep airborne levels below recommended exposure limits. If user operations generate dust, fume or mist, use ventilation to keep exposure to airborne contaminants below the exposure limit.

#### **Personal Protection:**

Splash goggles. Synthetic apron. Vapor and dust respirator. Be sure to use an approved/certified respirator or equivalent. Gloves

#### Personal Protection in Case of a Large Spill:

Splash goggles. Full suit. Vapor and dust respirator. Boots. Gloves. A self contained breathing apparatus should be used to avoid inhalation of the product. Suggested protective clothing might not be sufficient; consult a specialist BEFORE handling this product.

#### **Exposure Limits:**

TWA: 1 CEIL: 2 (mg/m3) Consult local authorities for acceptable exposure limits.

### **Section 9: Physical and Chemical Properties**

Physical state and appearance: Solid.

Odor: Not available.

Taste: Not available.

Molecular Weight: 162.21 g/mole

Color: Not available.

pH (1% soln/water): 2 [Acidic.]

Boiling Point: 316°C (600.8°F)

Melting Point: 306°C (582.8°F)

Critical Temperature: Not available.

Specific Gravity:  $2.9$  (Water = 1)

Vapor Pressure: Not applicable.

Vapor Density: 5.61 (Air = 1)

Volatility: Not available.

Odor Threshold: Not available.

Water/Oil Dist. Coeff.: Not available.

Ionicity (in Water): Not available.

Dispersion Properties: See solubility in water.

Solubility: Soluble in cold water.

## **Section 10: Stability and Reactivity Data**

Stability: The product is stable.

Instability Temperature: Not available.

Conditions of Instability: Not available.

#### Incompatibility with various substances:

The product may undergo hazardous decomposition, condensation or polymerization, it may react violently with water to emit toxic gases or it may become self-reactive under conditions of shock or increase in temperature or pressure.

Corrosivity: Non-corrosive in presence of glass.

Special Remarks on Reactivity: Not available.

Special Remarks on Corrosivity: Not available.

Polymerization: No.

## **Section 11: Toxicological Information**

Routes of Entry: Eye contact. Inhalation. Ingestion.

Toxicity to Animals: Acute oral toxicity (LD50): 900 mg/kg [Rat].

Chronic Effects on Humans: The substance is toxic to lungs, mucous membranes.

**Other Toxic Effects on Humans:** 

Very hazardous in case of ingestion. Hazardous in case of skin contact (irritant), of inhalation. Slightly hazardous in case of skin contact (permeator).

Special Remarks on Toxicity to Animals: Not available.

Special Remarks on Chronic Effects on Humans: Not available.

Special Remarks on other Toxic Effects on Humans: Not available.

## **Section 12: Ecological Information**

Ecotoxicity: Not available.

BOD5 and COD: Not available.

**Products of Biodegradation:** 

Possibly hazardous short term degradation products are not likely. However, long term degradation products may arise.

Toxicity of the Products of Biodegradation: The products of degradation are more toxic.

Special Remarks on the Products of Biodegradation: Not available.

## **Section 13: Disposal Considerations**

**Waste Disposal:** 

## **Section 14: Transport Information**

DOT Classification: CLASS 8: Corrosive solid.

Identification: : Ferric chloride, anhydrous : UN1773 PG: III

Special Provisions for Transport: Not available.

## Section 15: Other Regulatory Information

#### **Federal and State Regulations:**

Pennsylvania RTK: Ferric chloride Massachusetts RTK: Ferric chloride TSCA 8(b) inventory: Ferric chloride CERCLA: Hazardous substances.: Ferric chloride

Other Regulations: OSHA: Hazardous by definition of Hazard Communication Standard (29 CFR 1910.1200).

#### **Other Classifications:**

#### **WHMIS (Canada):**

CLASS E: Corrosive solid. CLASS F: Dangerously reactive material.

DSCL (EEC): R36/38- Irritating to eyes and skin.

#### **HMIS (U.S.A.):**

**Health Hazard: 3** 

Fire Hazard: 0

Reactivity: 2

Personal Protection: j

#### **National Fire Protection Association (U.S.A.):**

Health: 3

Flammability: 0

Reactivity: 2

Specific hazard:

## **Protective Equipment:**

Gloves. Synthetic apron. Vapor and dust respirator. Be sure to use an approved/certified respirator or equivalent. Wear appropriate respirator when ventilation is inadequate. Splash goggles.

## **Section 16: Other Information**

References: Not available.

Other Special Considerations: Not available.

Created: 10/09/2005 05:32 PM

Last Updated: 05/21/2013 12:00 PM

The information above is believed to be accurate and represents the best information currently available to us. However, we make no warranty of merchantability or any other warranty, express or implied, with respect to such information, and we assume no liability resulting from its use. Users should make their own investigations to determine the suitability of the information for their particular purposes. In no event shall ScienceLab.com be liable for any claims, losses, or damages of any third party or for lost profits or any special, indirect, incidental, consequential or exemplary damages, howsoever arising, even if ScienceLab.com has been advised of the possibility of such damages.

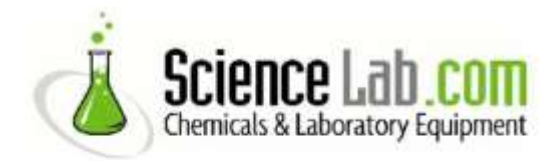

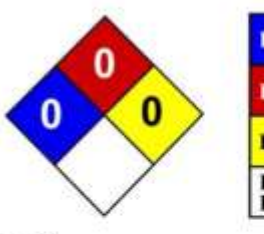

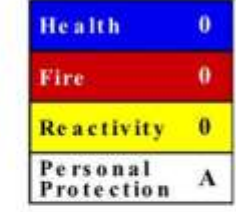

## **Material Safety Data Sheet Water, Purified MSDS**

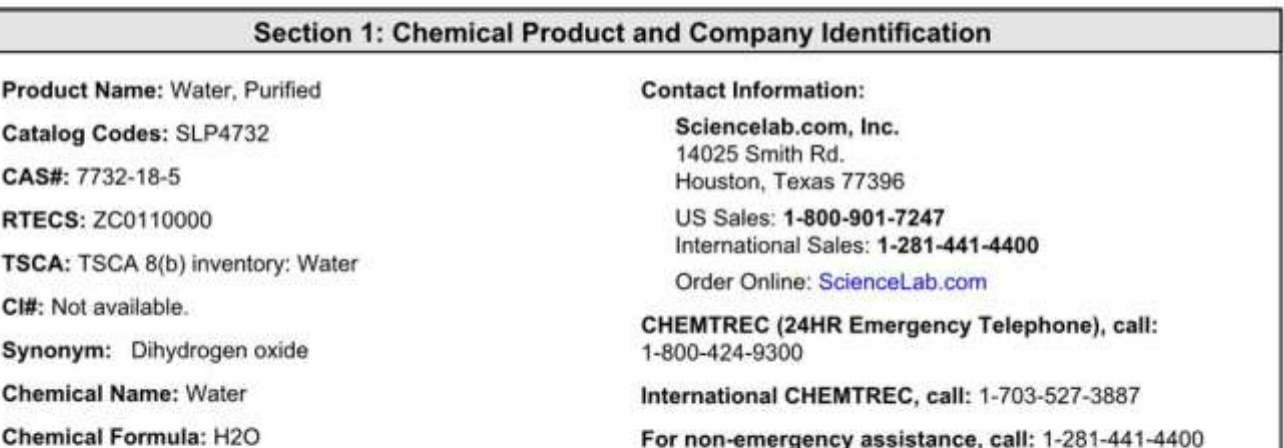

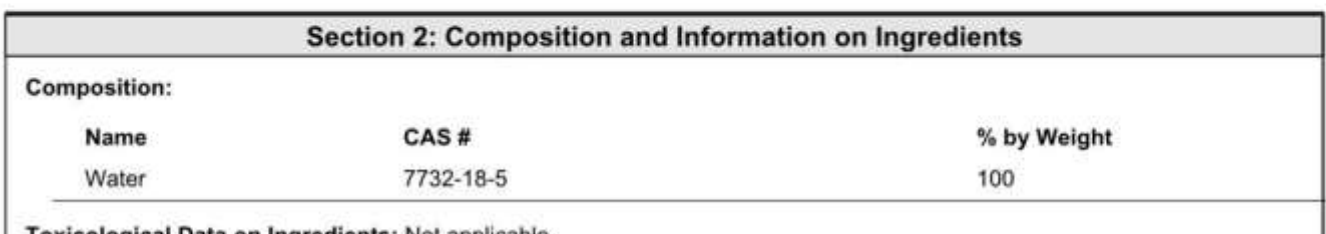

Toxicological Data on Ingredients: Not applicable.

## **Section 3: Hazards Identification**

### **Potential Acute Health Effects:**

Non-corrosive for skin. Non-irritant for skin. Non-sensitizer for skin. Non-permeator by skin. Non-irritating to the eyes. Nonhazardous in case of ingestion. Non-hazardous in case of inhalation. Non-irritant for lungs. Non-sensitizer for lungs. Noncorrosive to the eyes. Non-corrosive for lungs.

#### **Potential Chronic Health Effects:**

Non-corrosive for skin. Non-irritant for skin. Non-sensitizer for skin. Non-permeator by skin. Non-irritating to the eyes. Non-hazardous in case of ingestion. Non-hazardous in case of inhalation. Non-irritant for lungs. Non-sensitizer for lungs. CARCINOGENIC EFFECTS: Not available. MUTAGENIC EFFECTS: Not available. TERATOGENIC EFFECTS: Not available. DEVELOPMENTAL TOXICITY: Not available.

## **Section 4: First Aid Measures**

Eye Contact: Not applicable.

Skin Contact: Not applicable.

Serious Skin Contact: Not available.

Inhalation: Not applicable.

Serious Inhalation: Not available.

**Ingestion: Not Applicable** 

Serious Ingestion: Not available.

## **Section 5: Fire and Explosion Data**

Flammability of the Product: Non-flammable.

Auto-Ignition Temperature: Not applicable.

Flash Points: Not applicable.

Flammable Limits: Not applicable.

Products of Combustion: Not available.

Fire Hazards in Presence of Various Substances: Not applicable.

Explosion Hazards in Presence of Various Substances: Not Applicable

Fire Fighting Media and Instructions: Not applicable.

Special Remarks on Fire Hazards: Not available.

Special Remarks on Explosion Hazards: Not available.

## **Section 6: Accidental Release Measures**

Small Spill: Mop up, or absorb with an inert dry material and place in an appropriate waste disposal container.

Large Spill: Absorb with an inert material and put the spilled material in an appropriate waste disposal.

## **Section 7: Handling and Storage**

Precautions: No specific safety phrase has been found applicable for this product. Storage: Not applicable.

## **Section 8: Exposure Controls/Personal Protection**

**Engineering Controls: Not Applicable** 

Personal Protection: Safety glasses. Lab coat.

Personal Protection in Case of a Large Spill: Not Applicable

Exposure Limits: Not available.

## **Section 9: Physical and Chemical Properties**

Physical state and appearance: Liquid.

Odor: Odorless. Taste: Not available. Molecular Weight: 18.02 g/mole Color: Colorless. pH (1% soln/water): 7 [Neutral.] Boiling Point: 100°C (212°F) Melting Point: Not available. Critical Temperature: Not available. Specific Gravity: 1 (Water = 1) Vapor Pressure: 2.3 kPa (@ 20°C) Vapor Density: 0.62 (Air = 1) Volatility: Not available. Odor Threshold: Not available. Water/Oil Dist. Coeff.: Not available. Ionicity (in Water): Not available. **Dispersion Properties: Not applicable** Solubility: Not Applicable

### **Section 10: Stability and Reactivity Data**

Stability: The product is stable.

Instability Temperature: Not available.

Conditions of Instability: Not available.

Incompatibility with various substances: Not available.

Corrosivity: Not available.

Special Remarks on Reactivity: Not available.

Special Remarks on Corrosivity: Not available.

Polymerization: Will not occur.

### **Section 11: Toxicological Information**

Routes of Entry: Absorbed through skin. Eye contact.

**Toxicity to Animals:** LD50: [Rat] - Route: oral; Dose: > 90 ml/kg LC50: Not available.

Chronic Effects on Humans: Not available.

#### **Other Toxic Effects on Humans:**

Non-corrosive for skin. Non-irritant for skin. Non-sensitizer for skin. Non-permeator by skin. Non-hazardous in case of ingestion. Non-hazardous in case of inhalation. Non-irritant for lungs. Non-sensitizer for lungs. Non-corrosive to the eyes. Noncorrosive for lungs.

Special Remarks on Toxicity to Animals: Not available.

### Special Remarks on Chronic Effects on Humans: Not available.

Special Remarks on other Toxic Effects on Humans: Not available.

### **Section 12: Ecological Information**

Ecotoxicity: Not available.

BOD5 and COD: Not available.

**Products of Biodegradation:** 

Possibly hazardous short term degradation products are not likely. However, long term degradation products may arise.

Toxicity of the Products of Biodegradation: The product itself and its products of degradation are not toxic.

Special Remarks on the Products of Biodegradation: Not available.

## **Section 13: Disposal Considerations**

#### **Waste Disposal:**

Waste must be disposed of in accordance with federal, state and local environmental control regulations.

## **Section 14: Transport Information**

DOT Classification: Not a DOT controlled material (United States).

Identification: Not applicable.

Special Provisions for Transport: Not applicable.

## **Section 15: Other Regulatory Information**

Federal and State Regulations: TSCA 8(b) inventory: Water

Other Regulations: EINECS: This product is on the European Inventory of Existing Commercial Chemical Substances.

**Other Classifications:** 

WHMIS (Canada): Not controlled under WHMIS (Canada).

**DSCL (EEC):** 

This product is not classified according to the EU regulations. Not applicable.

**HMIS (U.S.A.):** 

Health Hazard: 0

Fire Hazard: 0

Reactivity: 0

**Personal Protection: a** 

National Fire Protection Association (U.S.A.):

Health: 0

Flammability: 0

Reactivity: 0

Specific hazard:

### **Protective Equipment:**

Not applicable. Lab coat. Not applicable. Safety glasses.

### **Section 16: Other Information**

References: Not available.

Other Special Considerations: Not available.

Created: 10/09/2005 06:14 PM

Last Updated: 05/21/2013 12:00 PM

The information above is believed to be accurate and represents the best information currently available to us. However, we make no warranty of merchantability or any other warranty, express or implied, with respect to such information, and we assume no liability resulting from its use. Users should make their own investigations to determine the suitability of the information for their particular purposes. In no event shall ScienceLab.com be liable for any claims, losses, or damages of any third party or for lost profits or any special, indirect, incidental, consequential or exemplary damages, howsoever arising, even if ScienceLab.com has been advised of the possibility of such damages.

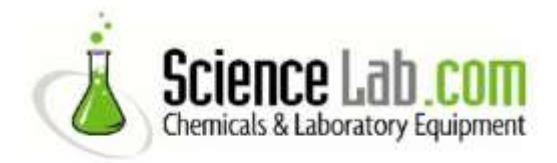

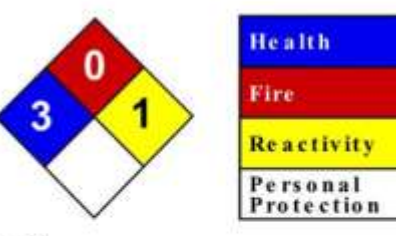

Ä

 $\theta$ 

 $\overline{2}$ 

 $\mathbf{J}$ 

## **Material Safety Data Sheet** Sodium hydroxide, Pellets, Reagent ACS MSDS

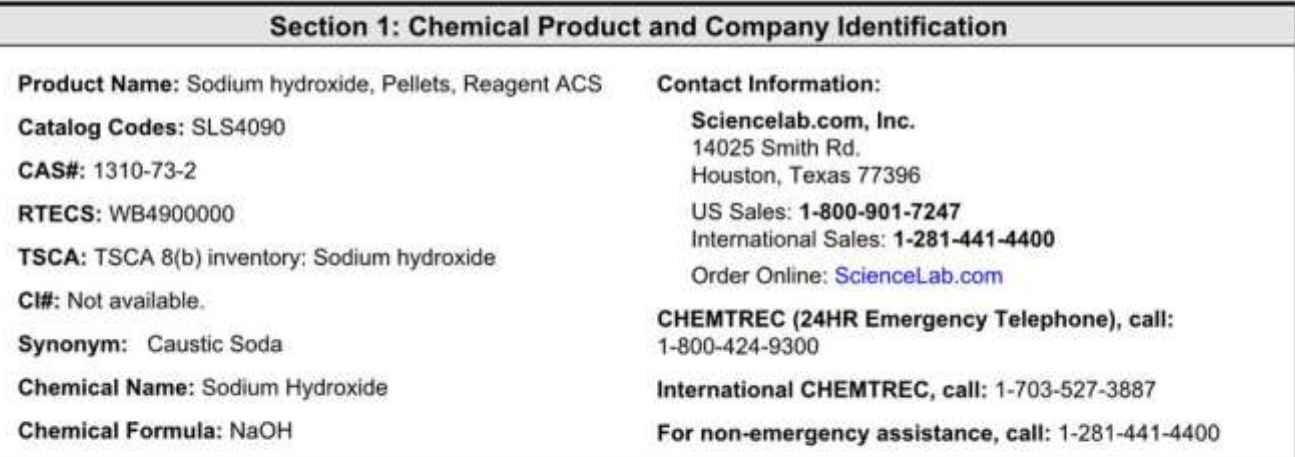

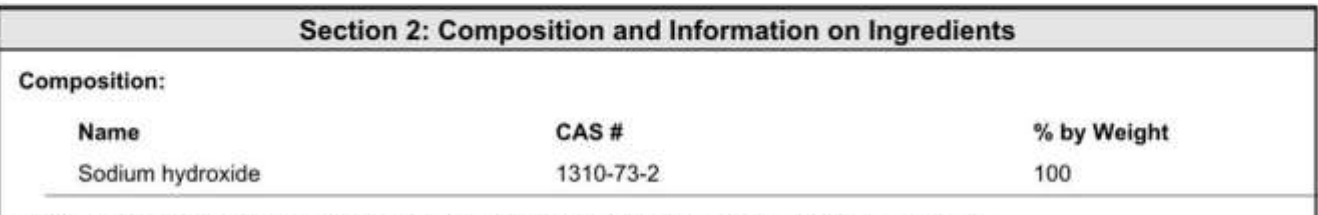

Toxicological Data on Ingredients: Sodium hydroxide LD50: Not available. LC50: Not available.

## **Section 3: Hazards Identification**

### **Potential Acute Health Effects:**

Very hazardous in case of skin contact (corrosive, irritant, permeator), of eye contact (irritant, corrosive), of ingestion, of inhalation. The amount of tissue damage depends on length of contact. Eye contact can result in corneal damage or blindness. Skin contact can produce inflammation and blistering. Inhalation of dust will produce irritation to gastro-intestinal or respiratory tract, characterized by burning, sneezing and coughing. Severe over-exposure can produce lung damage, choking, unconsciousness or death. Inflammation of the eye is characterized by redness, watering, and itching. Skin inflammation is characterized by itching, scaling, reddening, or, occasionally, blistering.

### **Potential Chronic Health Effects:**

CARCINOGENIC EFFECTS: Not available. MUTAGENIC EFFECTS: Not available. TERATOGENIC EFFECTS: Not available. DEVELOPMENTAL TOXICITY: Not available. The substance is toxic to lungs. Repeated or prolonged exposure to the substance can produce target organs damage. Repeated exposure of the eyes to a low level of dust can produce eye irritation. Repeated skin exposure can produce local skin destruction, or dermatitis. Repeated inhalation of dust can produce varying degree of respiratory irritation or lung damage.

## **Section 4: First Aid Measures**

#### **Eye Contact:**

Check for and remove any contact lenses. In case of contact, immediately flush eyes with plenty of water for at least 15 minutes. Cold water may be used. Get medical attention immediately.

#### **Skin Contact:**

In case of contact, immediately flush skin with plenty of water for at least 15 minutes while removing contaminated clothing and shoes. Cover the irritated skin with an emollient. Cold water may be used. Wash clothing before reuse. Thoroughly clean shoes before reuse. Get medical attention immediately.

#### **Serious Skin Contact:**

Wash with a disinfectant soap and cover the contaminated skin with an anti-bacterial cream. Seek medical attention.

If inhaled, remove to fresh air. If not breathing, give artificial respiration. If breathing is difficult, give oxygen. Get medical attention immediately.

#### **Serious Inhalation:**

Evacuate the victim to a safe area as soon as possible. Loosen tight clothing such as a collar, tie, belt or waistband. If breathing is difficult, administer oxygen. If the victim is not breathing, perform mouth-to-mouth resuscitation. WARNING: It may be hazardous to the person providing aid to give mouth-to-mouth resuscitation when the inhaled material is toxic, infectious or corrosive. Seek immediate medical attention.

#### Ingestion:

Do NOT induce vomiting unless directed to do so by medical personnel. Never give anything by mouth to an unconscious person. If large quantities of this material are swallowed, call a physician immediately. Loosen tight clothing such as a collar, tie, belt or waistband.

#### Serious Ingestion: Not available.

## **Section 5: Fire and Explosion Data**

Flammability of the Product: Non-flammable.

Auto-Ignition Temperature: Not applicable.

Flash Points: Not applicable.

Flammable Limits: Not applicable.

Products of Combustion: Not available.

#### Fire Hazards in Presence of Various Substances: of metals

#### **Explosion Hazards in Presence of Various Substances:**

Risks of explosion of the product in presence of mechanical impact: Not available. Risks of explosion of the product in presence of static discharge: Not available. Slightly explosive in presence of heat.

Fire Fighting Media and Instructions: Not applicable.

#### **Special Remarks on Fire Hazards:**

sodium hydroxide + zinc metal dust causes ignition of the latter. Under proper conditions of temperature, pressure and state of division, it can ignite or react violently with acetaldehyde, ally alcohol, allyl chloride, benzene-1,4-diol, chlorine trifluoride, 1.2 dichlorethylene, nitroethane, nitromethane, nitroparaffins, nitropropane, cinnamaldehyde, 2.2-dichloro-3.3-dimethylbutane, Sodium hydroxide in contact with water may generate enough heat to ignite adjacent combustible materials. Phosphorous boiled with NaOH yields mixed phosphines which may ignite spontanously in air. sodium hydroxide and cinnamaldehyde + heat may cause ignition. Reaction with certain metals releases flammable and explosive hydrogen gas.

#### **Special Remarks on Explosion Hazards:**

Sodium hydroxide reacts to form explosive products with ammonia + silver nitrate. Benzene extract of allyl benzenesulfonate prepared from allyl alcohol, and benzene sulfonyl chloride in presence of aquesous sodium hydroxide, under vacuum distillation, residue darkened and exploded. Sodium Hydroxde + impure tetrahydrofuran, which can contain peroxides, can

cause serious explosions. Dry mixtures of sodium hydroxide and sodium tetrahydroborate liberate hydrogen explosively at 230-270 deg. C. Sodium Hydroxide reacts with sodium salt of trichlorophenol + methyl alcohol + trichlorobenzene + heat to cause an explosion.

### **Section 6: Accidental Release Measures**

#### **Small Spill:**

Use appropriate tools to put the spilled solid in a convenient waste disposal container. If necessary: Neutralize the residue with a dilute solution of acetic acid.

#### **Large Spill:**

Corrosive solid. Stop leak if without risk. Do not get water inside container. Do not touch spilled material. Use water spray to reduce vapors. Prevent entry into sewers, basements or confined areas; dike if needed. Call for assistance on disposal. Neutralize the residue with a dilute solution of acetic acid. Be careful that the product is not present at a concentration level above TLV. Check TLV on the MSDS and with local authorities.

## **Section 7: Handling and Storage**

#### **Precautions:**

Keep container dry. Do not breathe dust, Never add water to this product. In case of insufficient ventilation, wear suitable respiratory equipment. If you feel unwell, seek medical attention and show the label when possible. Avoid contact with skin and eyes. Keep away from incompatibles such as oxidizing agents, reducing agents, metals, acids, alkalis, moisture.

Storage: Keep container tightly closed. Keep container in a cool, well-ventilated area. Do not store above 23°C (73.4°F).

### **Section 8: Exposure Controls/Personal Protection**

### **Engineering Controls:**

Use process enclosures, local exhaust ventilation, or other engineering controls to keep airborne levels below recommended exposure limits. If user operations generate dust, fume or mist, use ventilation to keep exposure to airborne contaminants below the exposure limit.

#### **Personal Protection:**

Splash goggles. Synthetic apron. Vapor and dust respirator. Be sure to use an approved/certified respirator or equivalent. Gloves.

#### Personal Protection in Case of a Large Spill:

Splash goggles. Full suit. Vapor and dust respirator. Boots. Gloves. A self contained breathing apparatus should be used to avoid inhalation of the product. Suggested protective clothing might not be sufficient; consult a specialist BEFORE handling this product.

#### **Exposure Limits:**

CEIL: 2 from ACGIH (TLV) [United States] [1995] Consult local authorities for acceptable exposure limits.

## **Section 9: Physical and Chemical Properties**

Physical state and appearance: Solid.

Odor: Odorless.

Taste: Not available.

Molecular Weight: 40 g/mole

Color: White.

pH (1% soln/water): 13.5 [Basic.]

Boiling Point: 1388°C (2530.4°F)

Melting Point: 323°C (613.4°F)

Critical Temperature: Not available.

Specific Gravity:  $2.13$  (Water = 1)

Vapor Pressure: Not applicable.

Vapor Density: Not available.

Volatility: Not available.

Odor Threshold: Not available.

Water/Oil Dist. Coeff.: Not available.

lonicity (in Water): Not available.

Dispersion Properties: See solubility in water.

Solubility: Easily soluble in cold water.

### **Section 10: Stability and Reactivity Data**

Stability: The product is stable.

Instability Temperature: Not available.

Conditions of Instability: Not available.

#### Incompatibility with various substances:

Highly reactive with metals. Reactive with oxidizing agents, reducing agents, acids, alkalis, moisture.

Corrosivity: Not available.

#### **Special Remarks on Reactivity:**

Hygroscopic. Much heat is evolved when solid material is dissolved in water. Therefore cold water and caution must be used for this process. Sodium hydroxide solution and octanol + diborane during a work-up of a reaction mixture of oxime and diborane in tetrahyrofuran is very exothermic, a mild explosion being noted on one occassion. Reactive with water, acids, acid chlorides, strong bases, strong oxidizing agents, strong reducing agents, flammable liquids, organic halogens, metals (i.e aluminum, tin, zinc), nitromethane, glacial acetic acid, acetic anhydride, acrolein, chlorohydrin, chlorosulfonic acid, ethylene cyanohydrin, glyoxal, hydrochloric acid, sulfuric acid, hydrosulfuric acid, nitric acid, oleum, propiolactone, acylonitrile, phorosous pentoxide, chloroethanol, chloroform-methanol, tetrahydroborate, cyanogen azide, 1,2,4,5 tetrachlorobenzene, cinnamaldehyde. Reacts with formaldehyde hydroxide to yield formic acid, and hydrogen.

Special Remarks on Corrosivity: Very caustic to aluminum and other metals in presence of moisture.

Polymerization: Will not occur.

### **Section 11: Toxicological Information**

Routes of Entry: Absorbed through skin. Dermal contact. Eye contact. Inhalation. Ingestion.

#### **Toxicity to Animals:**

LD50: Not available. LC50: Not available.

Chronic Effects on Humans: Causes damage to the following organs: lungs.

#### **Other Toxic Effects on Humans:**

Extremely hazardous in case of inhalation (lung corrosive). Very hazardous in case of skin contact (corrosive, irritant, permeator), of eye contact (corrosive), of ingestion, .

**Special Remarks on Toxicity to Animals:** 

Lowest Published Lethal Dose: LDL [Rabbit] - Route: Oral; Dose: 500 mg/kg

Special Remarks on Chronic Effects on Humans: May affect genetic material (mutagenic). Investigation as a mutagen (cytogenetic analysis), but no data available.

#### **Special Remarks on other Toxic Effects on Humans:**

Acute Potential Health Effects: Skin: May be harmful if absorbed through skin. Causes severe skin irritation and burns. May cause deep penetrating ulcers of the skin. Eyes: Causes severe eye irritation and burns. May cause chemical conjunctivitis and corneal damage. Inhalation: Harmful if inhaled. Causes severe irritation of the respiratory tract and mucous membranes with coughing, burns, breathing difficulty, and possible coma. Irritation may lead the chemical pneumonitis and pulmonary edema. Causes chemical burns to the respiratory tract and mucous membranes. Ingestion: May be fatal if swallowed. May cause severe and permanent damage to the digestive tract. Causes severe gastrointestinal tract irritation and burns. May cause perforation of the digestive tract. Causes severe pain, nausea, vomiting, diarrhea, and shock. May cause corrosion and permanent destruction of the esophagus and digestive tract.

### **Section 12: Ecological Information**

Ecotoxicity: Not available.

BOD5 and COD: Not available.

**Products of Biodegradation:** 

Possibly hazardous short term degradation products are not likely. However, long term degradation products may arise.

Toxicity of the Products of Biodegradation: The product itself and its products of degradation are not toxic.

Special Remarks on the Products of Biodegradation: Not available.

### **Section 13: Disposal Considerations**

**Waste Disposal:** 

Waste must be disposed of in accordance with federal, state and local environmental control regulations.

### **Section 14: Transport Information**

DOT Classification: Class 8: Corrosive material

Identification: : Sodium hydroxide, solid UNNA: 1823 PG: II

Special Provisions for Transport: Not available.

## **Section 15: Other Regulatory Information**

#### **Federal and State Regulations:**

Illinois toxic substances disclosure to employee act: Sodium hydroxide Illinois chemical safety act: Sodium hydroxide New York release reporting list: Sodium hydroxide Rhode Island RTK hazardous substances: Sodium hydroxide Pennsylvania RTK: Sodium hydroxide Minnesota: Sodium hydroxide Massachusetts RTK: Sodium hydroxide New Jersey: Sodium hydroxide Louisiana spill reporting: Sodium hydroxide California Director's List of Hazardous Substances: Sodium hydroxide TSCA 8(b) inventory: Sodium hydroxide CERCLA: Hazardous substances.: Sodium hydroxide: 1000 lbs. (453.6 kg)

#### **Other Regulations:**

OSHA: Hazardous by definition of Hazard Communication Standard (29 CFR 1910.1200). EINECS: This product is on the European Inventory of Existing Commercial Chemical Substances.

**Other Classifications:** 

WHMIS (Canada): CLASS E: Corrosive solid.

**DSCL (EEC):** 

**HMIS (U.S.A.):** 

Health Hazard: 3

Fire Hazard: 0

Reactivity: 2

Personal Protection: j

National Fire Protection Association (U.S.A.):

Health: 3

Flammability: 0

Reactivity: 1

Specific hazard:

## **Protective Equipment:**

Gloves. Synthetic apron. Vapor and dust respirator. Be sure to use an approved/certified respirator or equivalent. Wear appropriate respirator when ventilation is inadequate. Splash goggles.

### **Section 16: Other Information**

References: Not available.

Other Special Considerations: Not available.

Created: 10/09/2005 06:32 PM

Last Updated: 05/21/2013 12:00 PM

The information above is believed to be accurate and represents the best information currently available to us. However, we make no warranty of merchantability or any other warranty, express or implied, with respect to such information, and we assume no liability resulting from its use. Users should make their own investigations to determine the suitability of the information for their particular purposes. In no event shall ScienceLab.com be liable for any claims, losses, or damages of any third party or for lost profits or any special, indirect, incidental, consequential or exemplary damages, howsoever arising, even if ScienceLab.com has been advised of the possibility of such damages.